# **SOLIDNA WIEDZA W PRAKTYCE**

JEZYK

**WYDANIE VIII** 

**PAUL DEITEL HARVEY DEITEL** 

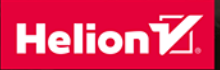

Tytuł oryginału: C How to Program (8th Edition)

Tłumaczenie: Robert Górczyński

ISBN: 978-83-283-6286-4

Authorized translation from the English language edition, entitled C HOW TO PROGRAM, 8th Edition by DEITEL, PAUL J.; DEITEL, HARVEY, published by Pearson Education, Inc, publishing as Pearson, Copyright © 2016, 2013, 2010 Pearson Education, Inc., Hoboken, NI 07030.

All rights reserved. No part of this book may be reproduced or transmitted in any form or by any means, electronic or mechanical, including photocopying, recording or by any information storage retrieval system, without permission from Pearson Education, Inc. POLISH language edition published by Helion SA, Copyright © 2020.

Microsoft® and Windows® are registered trademarks of the Microsoft Corporation in the U.S.A. and other countries.

DEITEL, the double-thumbs-up bug and DIVE INTO are registered trademarks of Deitel and Associates, Inc.

Apple, Xcode, Swift, Objective-C, iOS and OS X are trademarks or registered trademarks of Apple, Inc. Java is a registered trademark of Oracle and/or its affiliates.

Wszelkie prawa zastrzeżone. Nieautoryzowane rozpowszechnianie całości lub fragmentu niniejszej publikacji w jakiejkolwiek postaci jest zabronione. Wykonywanie kopii metodą kserograficzną, fotograficzną, a także kopiowanie książki na nośniku filmowym, magnetycznym lub innym powoduje naruszenie praw autorskich niniejszej publikacji.

Wszystkie znaki występujące w tekście są zastrzeżonymi znakami firmowymi bądź towarowymi ich właścicieli.

Autor oraz Helion SA dołożyli wszelkich starań, by zawarte w tej książce informacje były kompletne i rzetelne. Nie biorą jednak żadnej odpowiedzialności ani za ich wykorzystanie, ani za związane z tym ewentualne naruszenie praw patentowych lub autorskich. Autor oraz Helion SA nie ponoszą również żadnej odpowiedzialności za ewentualne szkody wynikłe z wykorzystania informacji zawartych w książce.

Helion SA ul. Kościuszki 1c, 44-100 Gliwice tel. 32 231 22 19, 32 230 98 63 e-mail: *helion@helion.pl* WWW: *http://helion.pl* (księgarnia internetowa, katalog książek)

Drogi Czytelniku! Jeżeli chcesz ocenić tę książkę, zajrzyj pod adres *http://helion.pl/user/opinie/jcsol8* Możesz tam wpisać swoje uwagi, spostrzeżenia, recenzję.

Pliki z przykładami omawianymi w książce można znaleźć pod adresem: *ftp://ftp.helion.pl/przyklady/jcsol8.zip*

Printed in Poland.

- [Kup książkę](http://helion.pl/page354U~rf/jcsol8)
- 
- Oceń książkę • Oceń książkę
- 
- [Księgarnia internetowa](http://helion.pl/page354U~r/4CAKF)<br>• Lubie to! » Nasza społeczność • Lubię to! » Nasza społeczność

## Spis treści

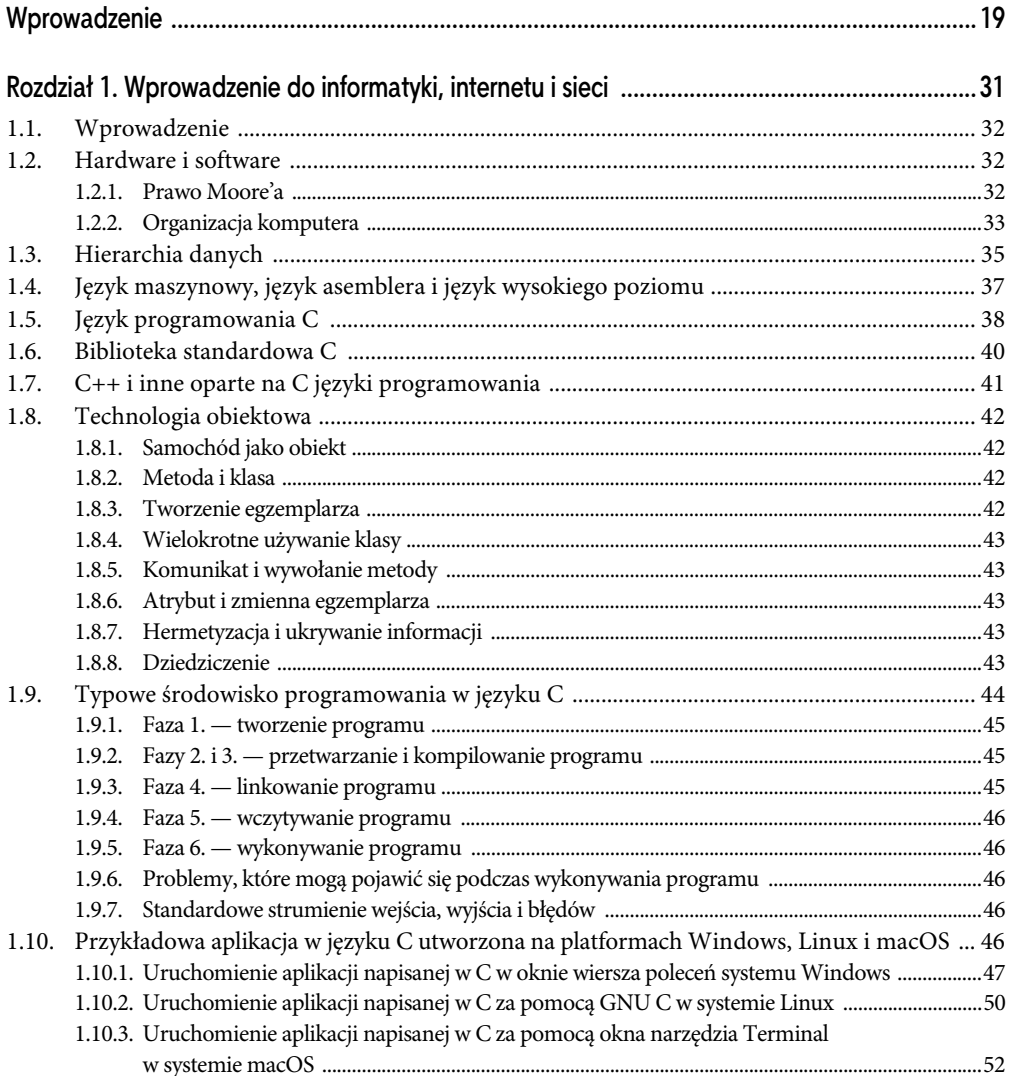

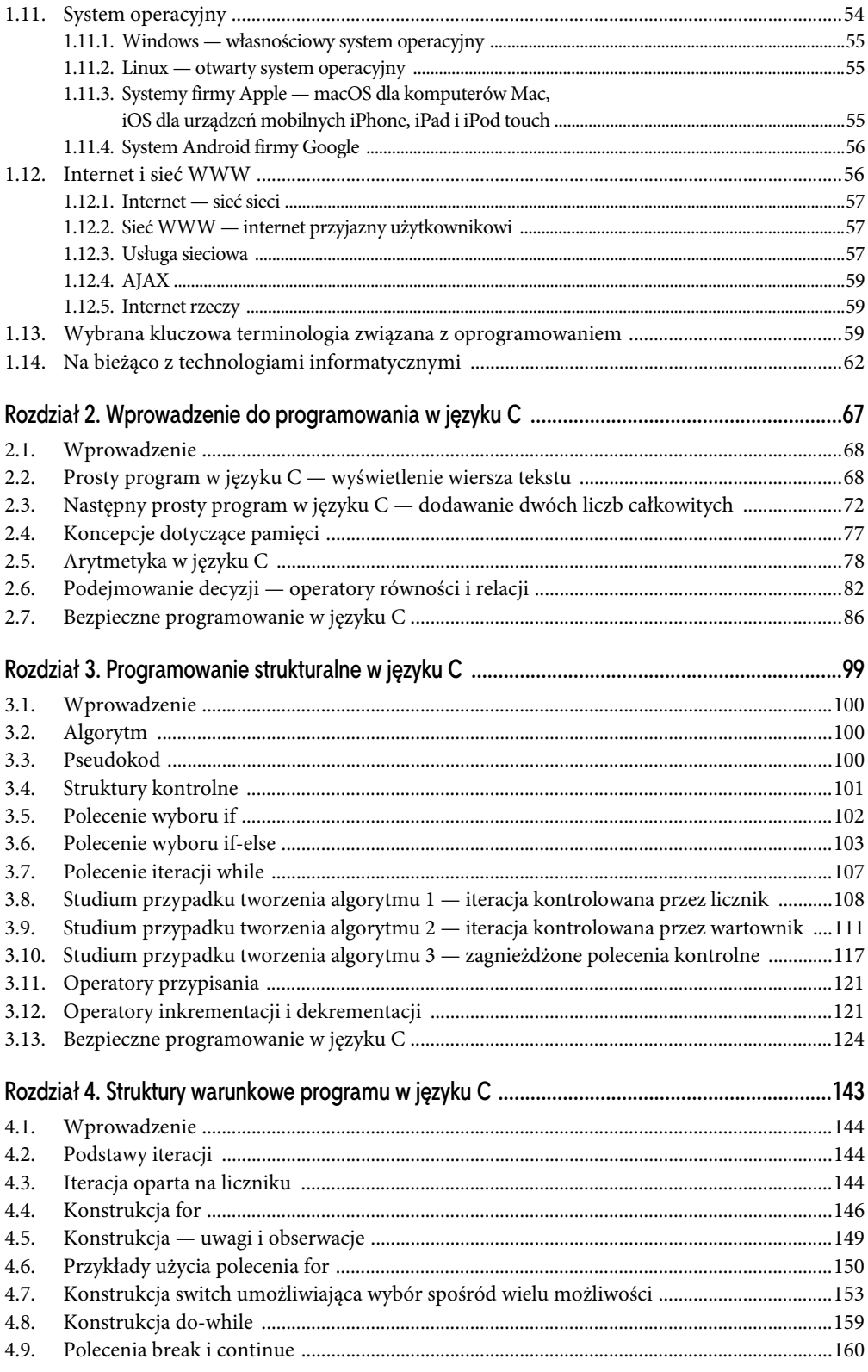

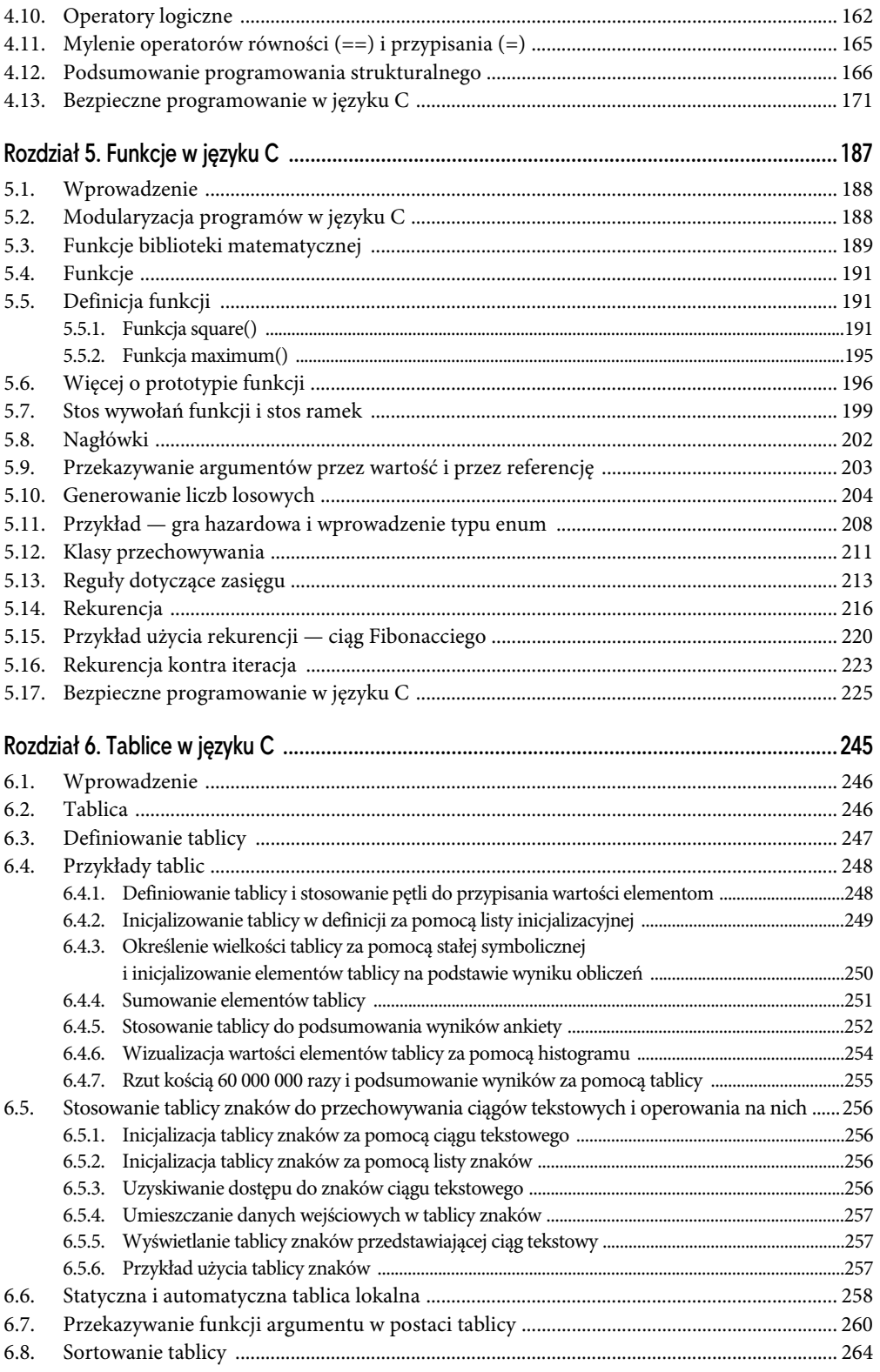

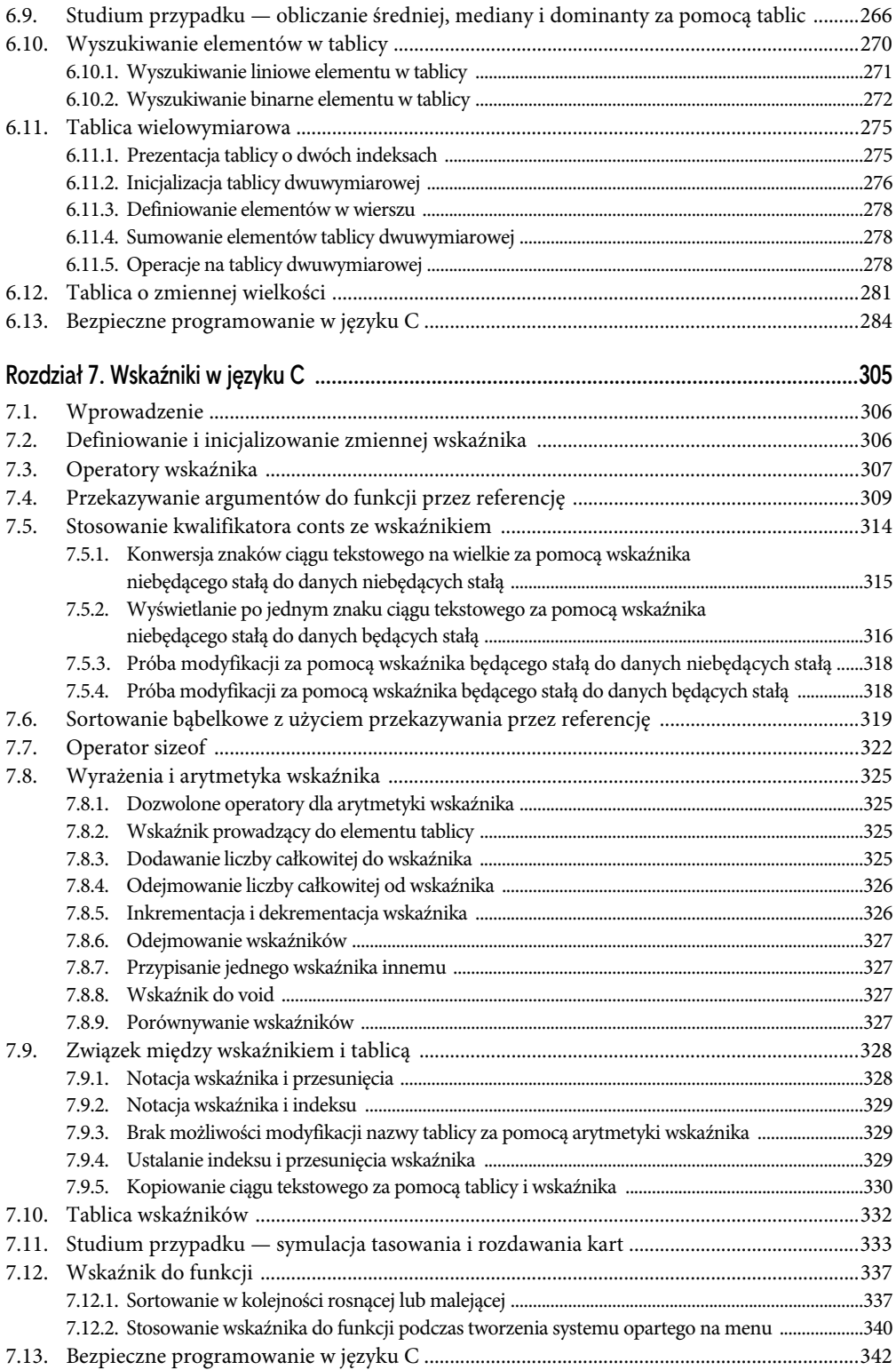

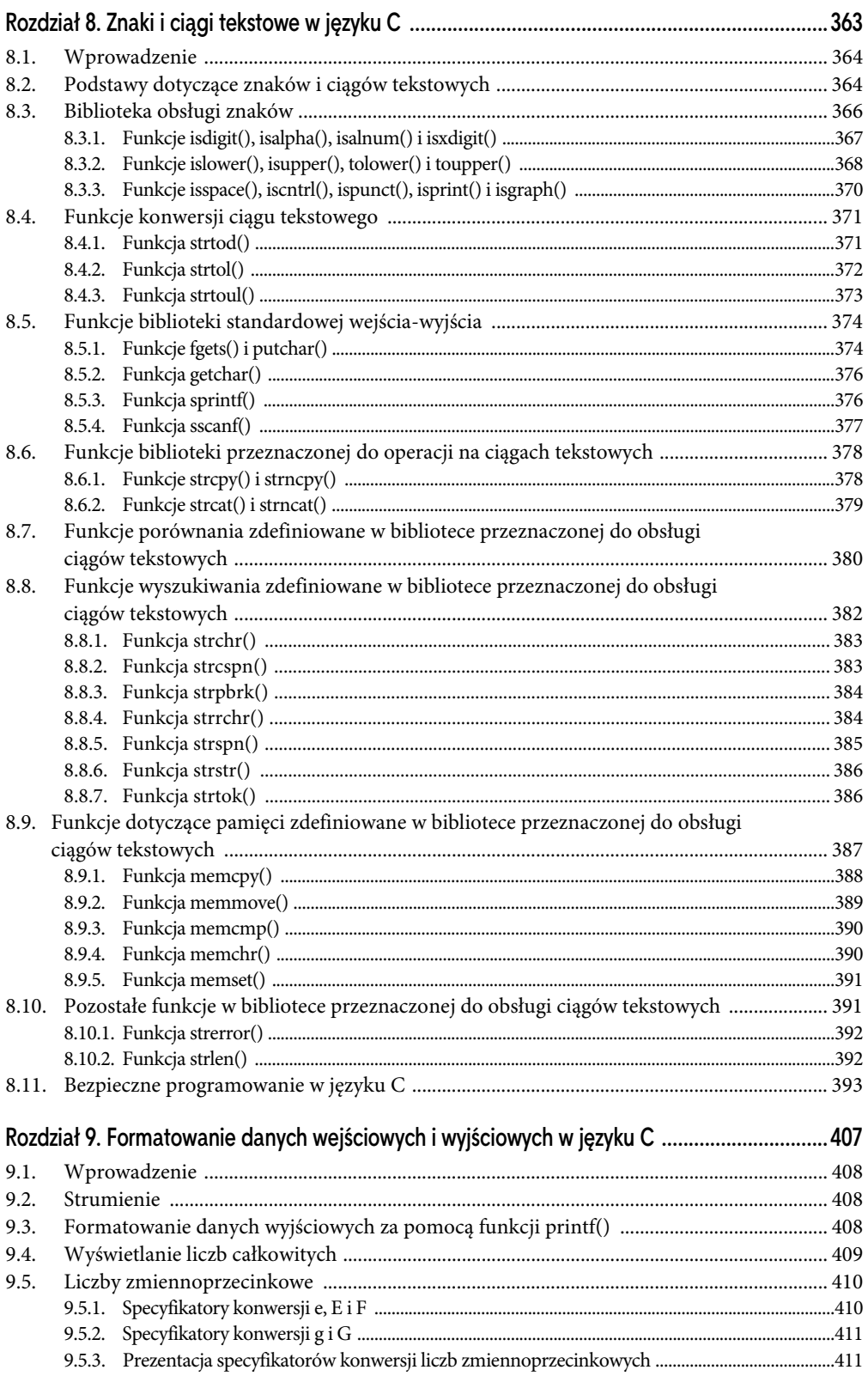

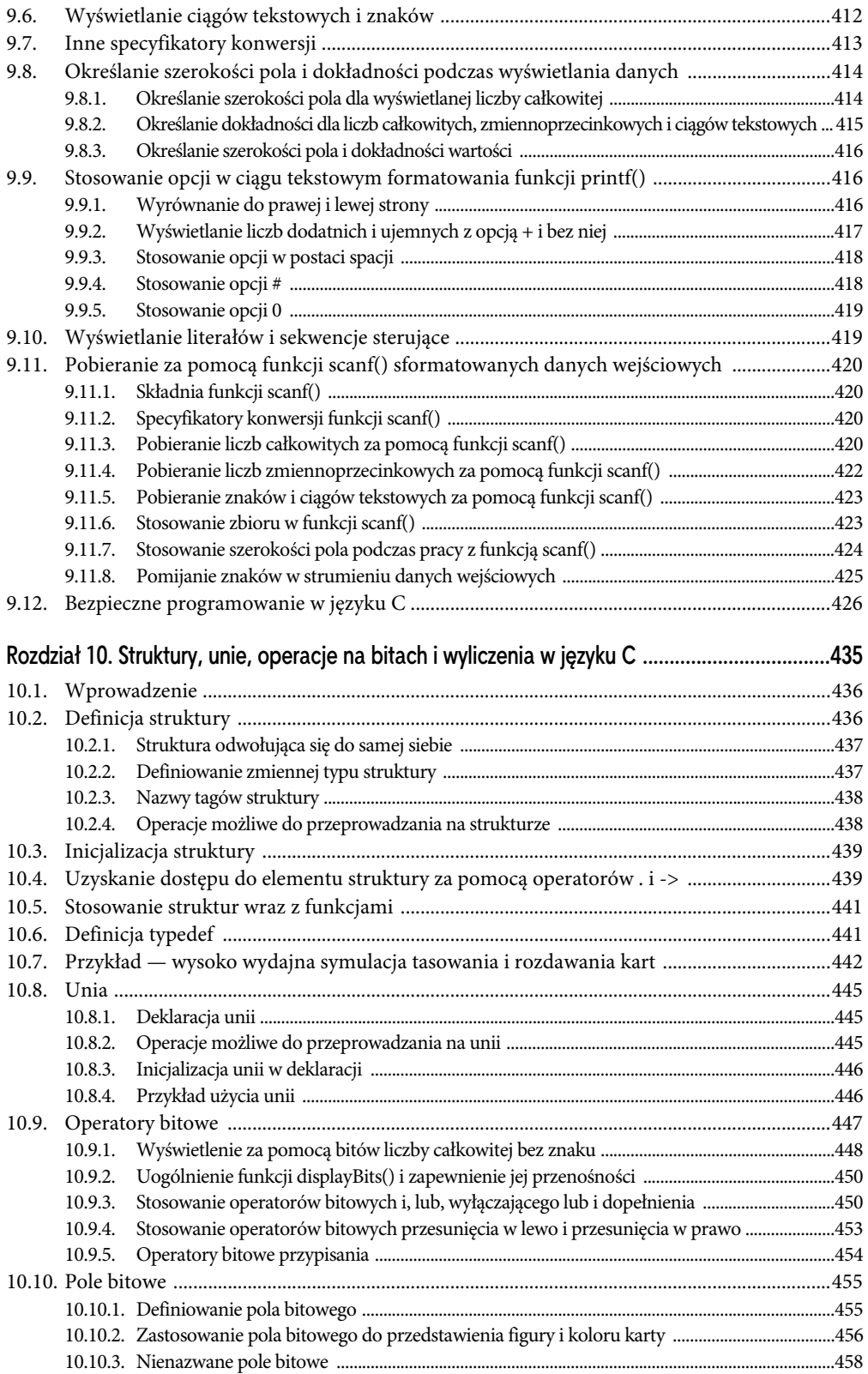

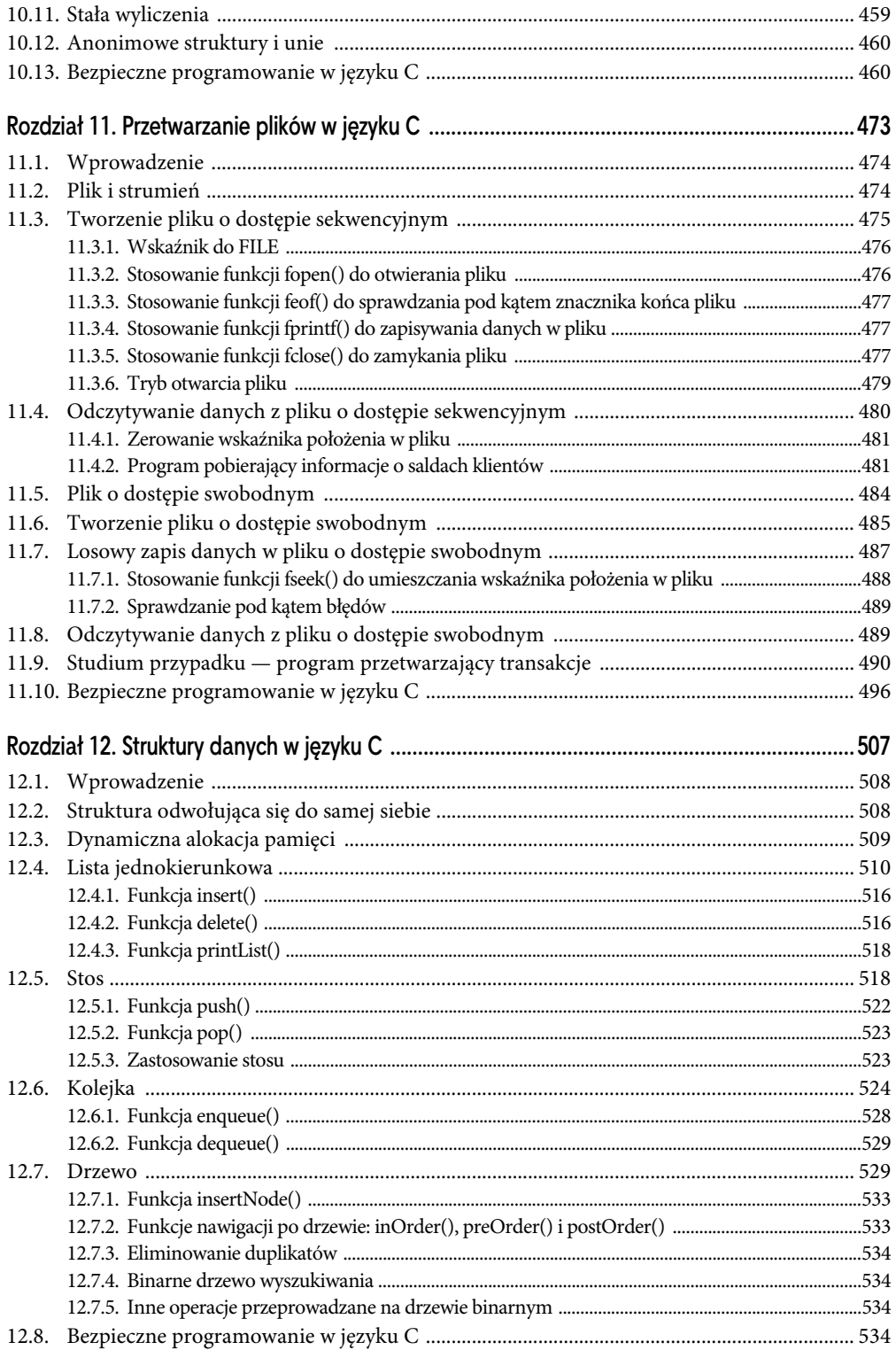

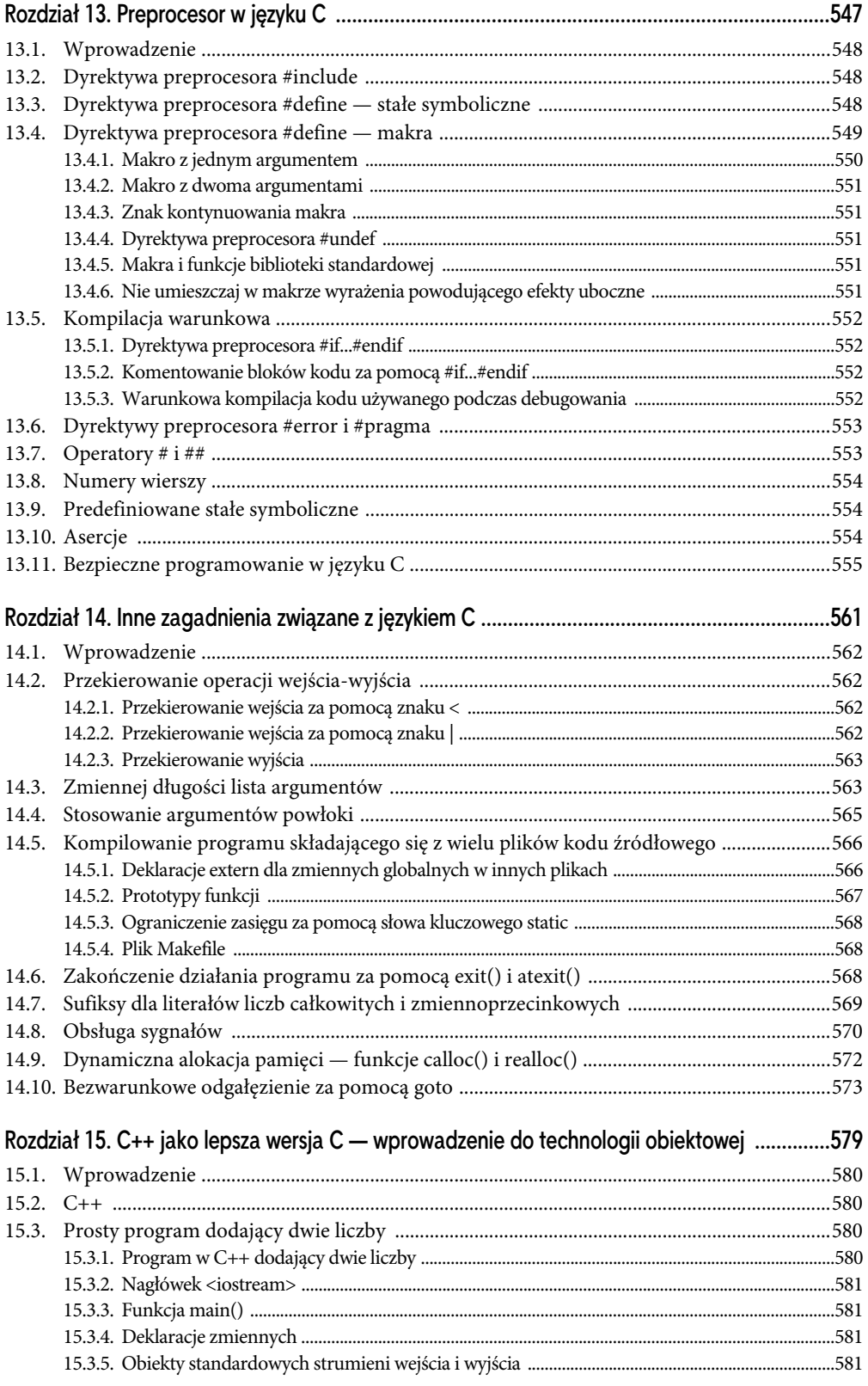

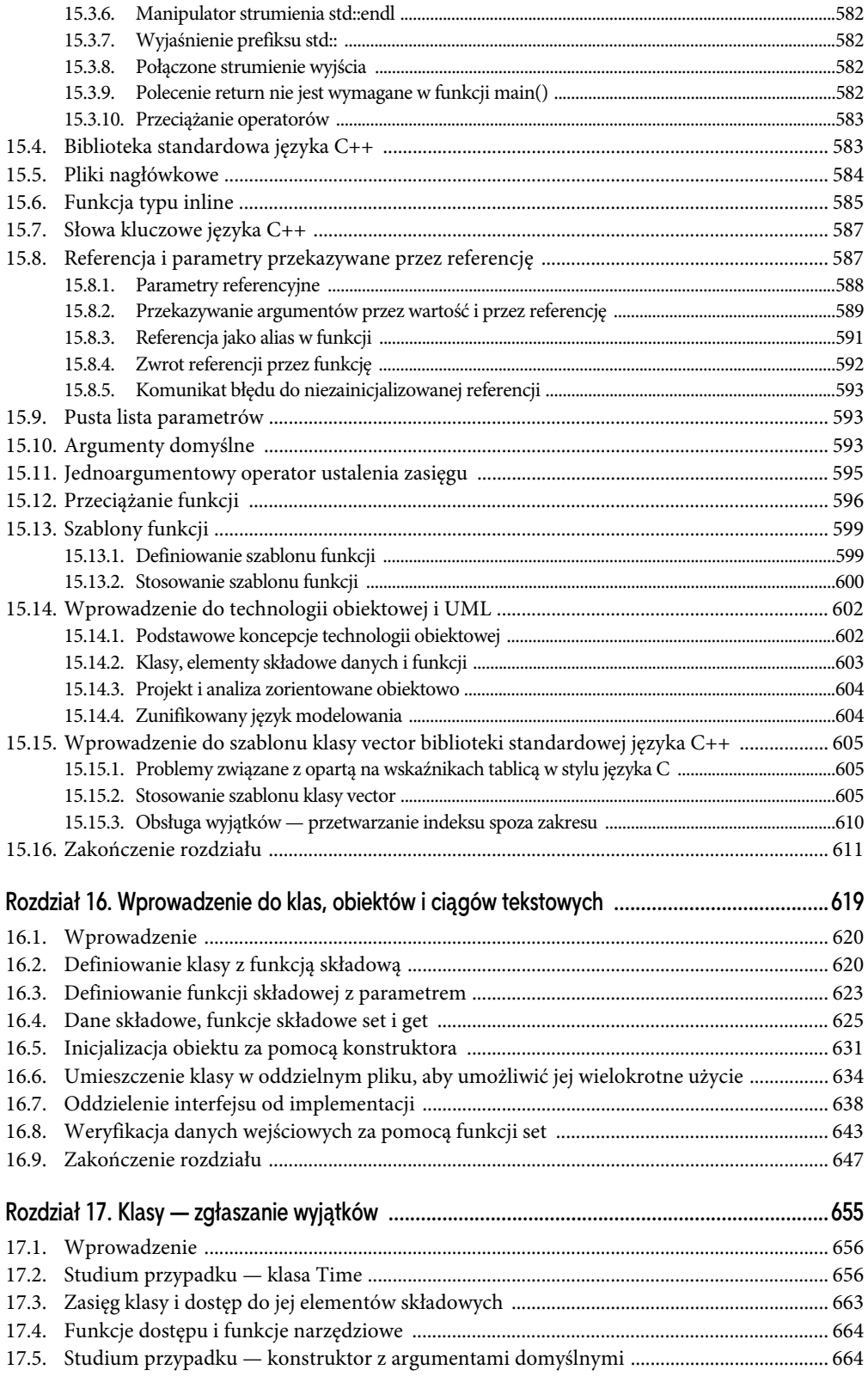

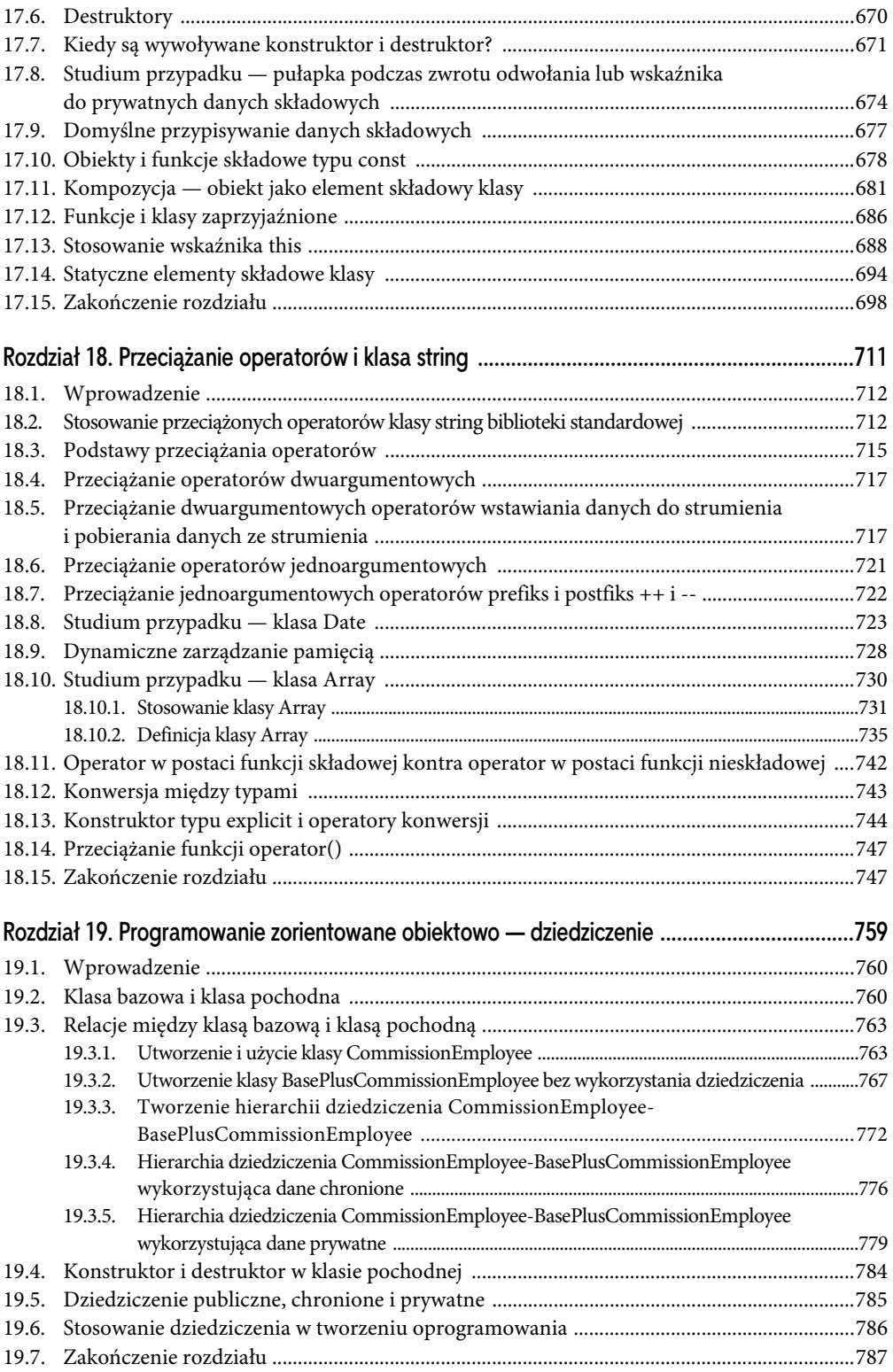

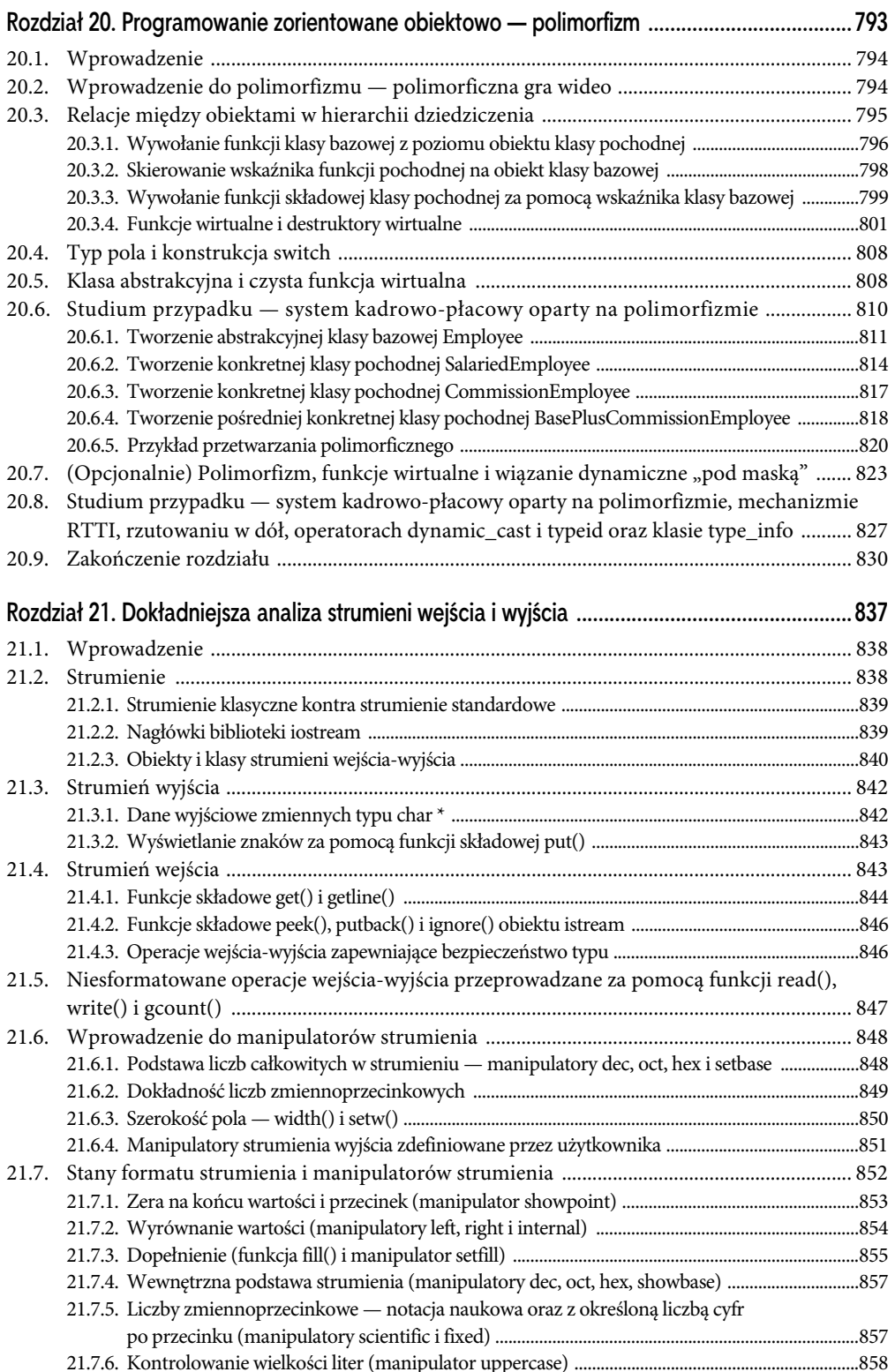

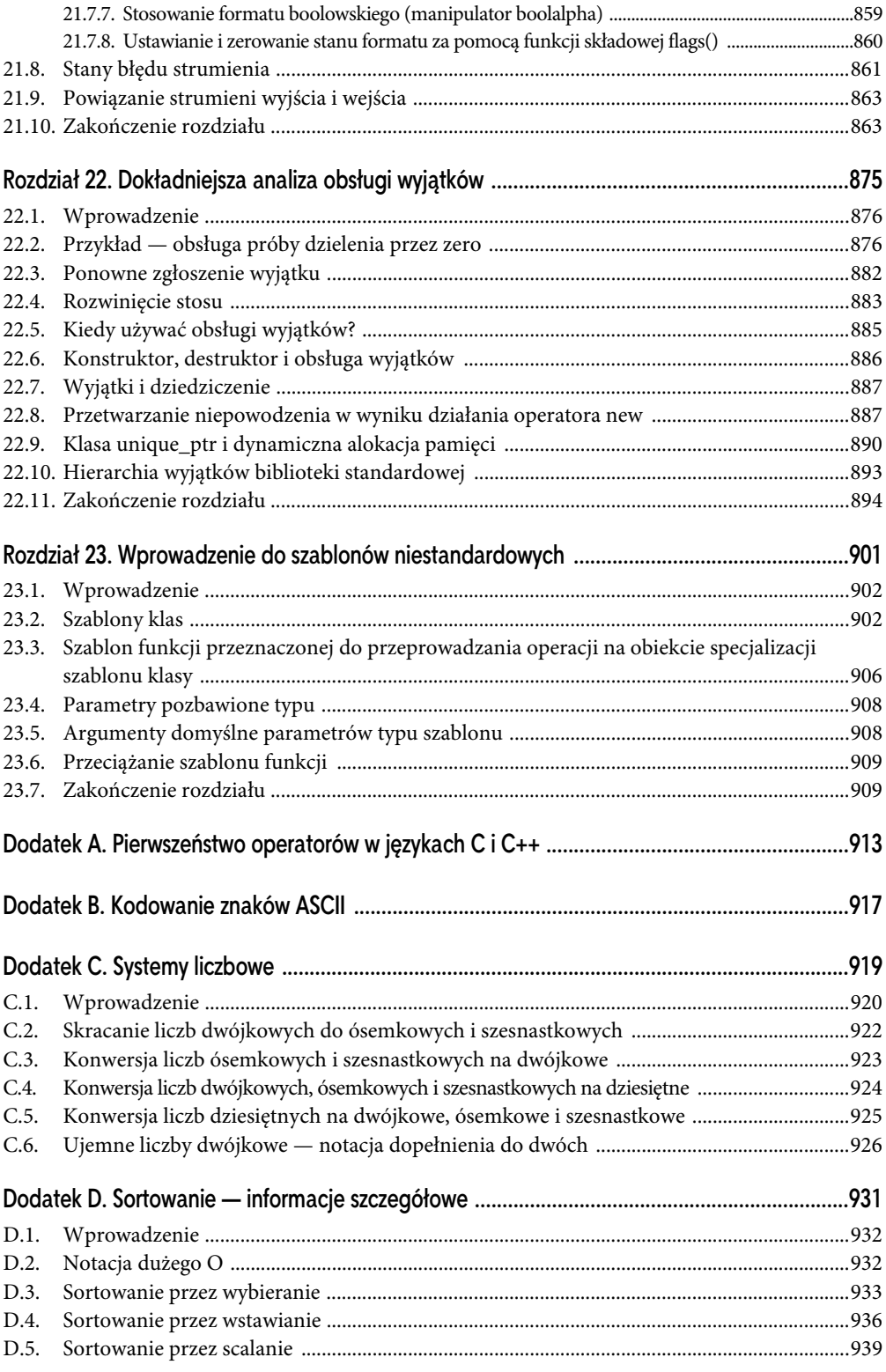

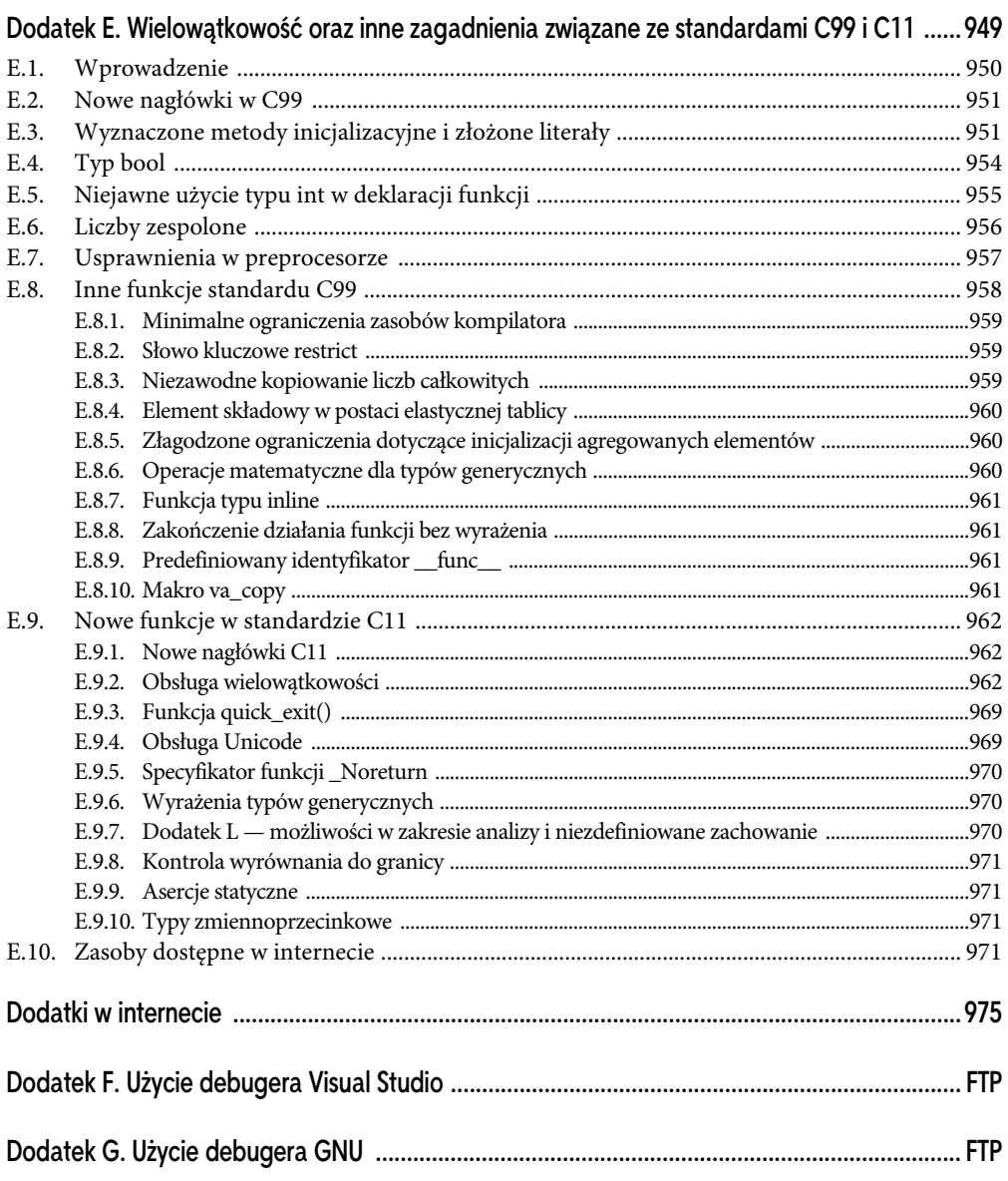

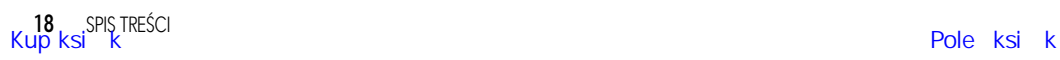

# 3

## **Programowanie strukturalne w języku C**

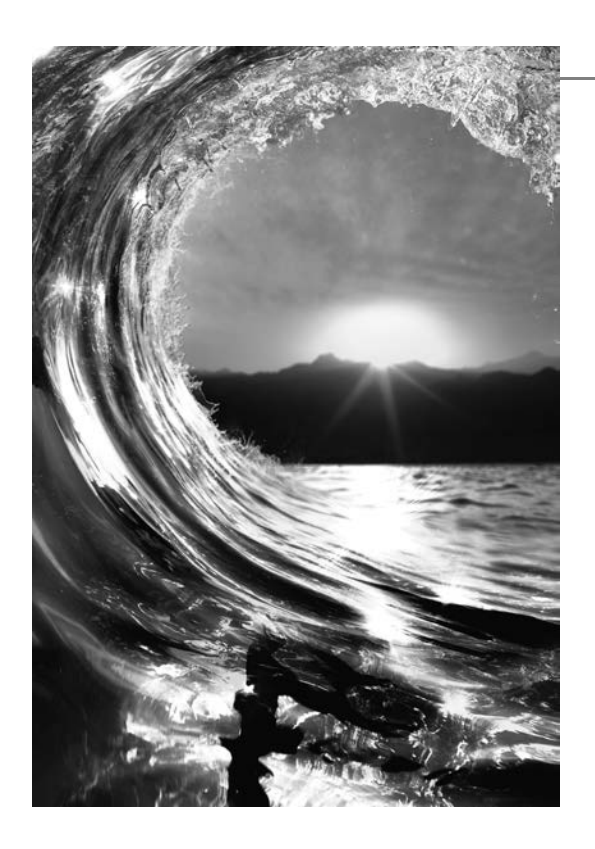

#### Zagadnienia

W tym rozdziale poruszymy następujące zagadnienia:

- podstawowe techniki rozwiązywania problemów
- proces tworzenia algorytmu od początku do końca i jego stopniowego dopracowywania
- konstrukcja i f i i f-else do wyboru akcji
- pętla while do wielokrotnego wykonywania poleceń w programie
- iteracja oparta na liczniku i iteracja oparta na wartowniku
- programowanie strukturalne
- inkrementacja i dekrementacja oraz operatory przypisania

#### 3.1. Wprowadzenie

Zanim przystąpisz do tworzenia programu rozwiązującego konkretny problem, musisz dokładnie poznać ten problem i starannie zaplanować sposób jego rozwiązania. W rozdziale tym i następnym omówimy techniki umożliwiające tworzenie strukturalnych programów komputerowych. W podrozdziale 4.12 przedstawimy podsumowanie technik programowania strukturalnego zaprezentowanych w tym i następnym rozdziale.

#### 3.2. Algorytm

Rozwiązanie dowolnego problemu komputerowego oznacza wykonanie ciągu akcji w określonej kolejności. **Procedura** rozwiązywania problemu w kategoriach:

- 1. **akcji** przeznaczonej do wykonania
- 2. i **kolejności**, w jakiej te akcje mają zostać wykonane,

nosi nazwę **algorytmu**. Na przykładzie pokażemy teraz, jak dużą wagę ma poprawne określenie kolejności, w której powinny być wykonane akcje.

Przeanalizujmy algorytm "pobudki" umożliwiający pewnemu menedżerowi przygotowanie się do wyjścia do pracy: (1) wstanie z łóżka, (2) zdjęcie piżamy, (3) wzięcie prysznica, (4) ubranie się, (5) zjedzenie śniadania, (6) udanie się do biura. Ta procedura pozwala menedżerowi na doskonałe przygotowanie się do pracy i podejmowania właściwych decyzji. Przyjmijmy teraz, że te same kroki zostaną wykonane w nieco innej kolejności: (1) wstanie z łóżka, (2) zdjęcie piżamy, (3) ubranie się, (4) wzięcie prysznica, (5) zjedzenie śniadania, (6) udanie się do biura. W takim przypadku menedżer pojawi się w biurze mokry. Określenie kolejności wykonywania poleceń w programie komputerowym nosi nazwę **kontroli przepływu działania programu**. W rozdziałach tym i następnym poznasz możliwości języka C w zakresie kontroli programu.

#### 3.3. Pseudokod

Pseudokod to sztuczny i nieformalny język, który pomaga w opracowaniu algorytmu. Przedstawiony tutaj pseudokod jest szczególnie użyteczny podczas tworzenia algorytmu, który później zostanie skonwertowany na strukturalny program w C. Pseudokod jest podobny do języka, którym posługujesz się na co dzień: jest wygodny i przyjazny, ale nie jest rzeczywistym językiem programowania.

Program zapisany w pseudokodzie nie jest wykonywany w komputerze. Pomaga natomiast w przemyśleniu programu, zanim zaczniesz go tworzyć w języku programowania takim jak C.

Pseudokod składa się jedynie ze znaków, więc możesz go wygodnie napisać za pomocą dowolnego edytora tekstu. Starannie przygotowany pseudokod można łatwo skonwertować na kod w języku C, który następnie zostanie uruchomiony. W wielu przypadkach wystarcza po prostu zastąpienie poleceń pseudokodu odpowiadającymi im poleceniami w języku C.

Pseudokod składa się tylko z poleceń *akcji i decyzji* — są one wykonywane po przeprowadzeniu konwersji z postaci pseudokodu na polecenia w języku C, które następnie są wykonywane. Definicje nie są poleceniami wykonywalnymi — to jedynie komunikaty dla kompilatora. Na przykład następująca definicja:

#### int i;

wskazuje kompilatorowi typ zmiennej i oraz nakazuje mu zarezerwowanie pamięci dla tej zmiennej. Jednak definicja nie powoduje przeprowadzenia w programie żadnej akcji — pobrania danych wejściowych, wygenerowania danych wyjściowych, obliczenia wartości, porównania elementów itd. Część programistów decyduje się na umieszczenie listy wszystkich zmiennych na początku pseudokodu i krótkie omówienie ich przeznaczenia.

#### 3.4. Struktury kontrolne

Standardowo polecenia w programie są wykonywane jedno po drugim w kolejności, w której zostały zapisane. To nosi nazwę **wykonywania sekwencyjnego**. Wkrótce poznasz różne polecenia języka C pozwalające określić, że kolejne wykonywane polecenie ma być inne niż następne w sekwencji. To nosi nazwę **przekazania kontroli**.

W latach 60. ubiegłego wieku stało się jasne, że bezkrytyczne stosowanie mechanizmu przekazywania kontroli było przyczyną największych trudności napotykanych przez doświadczonych twórców oprogramowania. Jako winowajcę wskazywano przede wszystkim **polecenie goto**, które pozwala przekazać kontrolę do jednego z wielu możliwych miejsc w programie. Notacja tzw. programowania strukturalnego stała się praktycznie synonimem **eliminacji goto**.

Programiści Bohm i Jacopini<sup>1</sup> pokazali, że istnieje możliwość tworzenia programów *bez* poleceń<br>0. W owym cząsie wyzwaniem dla programistów była zmiana stylu tworzenia kodu na pozbagoto. W owym czasie wyzwaniem dla programistów była zmiana stylu tworzenia kodu na pozbawiony poleceń goto. Jednak dopiero w latach 70. programowanie strukturalne zaczęło być traktowane poważnie. Wyniki były imponujące, a zespołom pracującym nad oprogramowaniem udało się skrócić czas powstawania aplikacji, zwiększyć częstotliwość dostarczania systemów oraz realizować projekty programistyczne w ramach ustalonych budżetów. Programy powstałe z wykorzystaniem technik strukturalnych stały się bardziej przejrzyste, łatwiejsze do debugowania i modyfikowania, a także znacznie rzadziej popełniano w nich błędy<sup>2</sup>.

Praca Bohma i Jacopiniego pokazała, że każdy program mógłby zostać utworzony z wykorzystaniem jedynie trzech **struktur kontrolnych**: **sekwencji**, **wyboru** i **iteracji**. Struktura sekwencji jest prosta — o ile nie zostanie wskazane inaczej, komputer wykonuje polecenia C jedno po drugim, w kolejności, w której zostały zapisane. **Schemat blokowy** na rysunku 3.1 pokazuje strukturę sekwencji stosowaną w C.

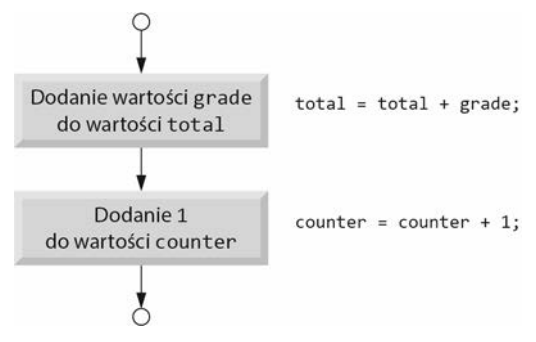

RYSUNEK 3.1. Schemat blokowy struktury sekwencji w języku C

#### Schemat blokowy

Schemat blokowy to graficzne przedstawienie algorytmu lub jego fragmentu. Przygotowuje się go z użyciem specjalnych symboli połączonych strzałkami określanymi mianem **linii schematu blokowego**.

Podobnie jak w przypadku pseudokodu, także schemat blokowy jest użyteczny podczas opracowywania i prezentowania algorytmu, choć to pseudokod jest preferowany przez większość programistów. Schemat blokowy wyraźnie pokazuje sposób działania struktury kontrolnej i dlatego zdecydowaliśmy się na jego użycie w tym miejscu.

Spójrz raz jeszcze na schemat blokowy struktury sekwencji (rysunek 3.1). **Symbol prostokąta**, nazywany **symbolem akcji**, wskazuje typ akcji odpowiedzialnej za dołączenie wyniku obliczenia lub za operację wejścia-wyjścia. Linie schematu blokowego na tym rysunku pokazują kierunek wykonywania tych akcji — najpierw wartość grade jest dodawana do wartości total, a dopiero później następuje dodanie 1 do wartości counter. Język C pozwala zdefiniować dowolną liczbę akcji

l

<sup>&</sup>lt;sup>1</sup> C. Bohm i G. Jacopini, Flow Diagrams, Turing Machines, and Languages with Only Two Formation Rules,<br>Communications of the ACM Vol. 9 No. 5 May 1966 str. 336 – 371 Communications of the ACM, Vol. 9, No. 5, May 1966, str. 336 – 371.

<sup>2</sup> Jak się dowiesz z podrozdziału 14.14, istnieją sytuacje, w których polecenie goto okazuje się użyteczne.

w strukturze sekwencji. Jak się wkrótce przekonasz, w każdym miejscu sekwencji umożliwiającym umieszczenie pojedynczej akcji można zamiast niej umieścić wiele akcji.

Podczas rysowania schematu blokowego przedstawiającego pełny algorytm pierwszym stosowanym symbolem jest **zaokrąglony prostokąt** ze słowem Początek, ostatnim zaś zaokrąglony prostokąt ze słowem Koniec. Gdy rysujesz tylko fragment algorytmu (zobacz rysunku 3.1), wówczas pomijasz zaokrąglone prostokąty na rzecz małych symboli okręgu nazywanych **konektorami**.

Bodaj najważniejszym symbolem w schemacie blokowym jest **romb**, będący **symbolem decyzji**, który wskazuje decyzję do podjęcia. Więcej informacji na ten temat znajdziesz w następnej sekcji.

#### Polecenia wyboru w języku C

Język C oferuje trzy rodzaje struktur wyboru w postaci pewnych konstrukcji programistycznych. Konstrukcja if (zobacz podrozdział 3.5) umożliwia wybór (wykonanie) akcji, gdy warunek jest spełniony, lub pominięcie akcji w przypadku niespełnienia warunku. Konstrukcja if-else (zobacz podrozdział 3.6) powoduje wykonanie akcji, jeśli warunek jest spełniony, i wykonanie innej akcji w przypadku niespełnienia warunku. Natomiast konstrukcja switch (omówiona w rozdziale 4.) wykonuje jedną z wielu różnych akcji, w zależności od wartości wyrażenia. Konstrukcja if jest nazywana również **poleceniem pojedynczego wyboru**, ponieważ wybiera lub ignoruje jedną akcję. Konstrukcja if-else jest nazywana także **poleceniem podwójnego wyboru**, gdyż wybiera między dwiema różnymi akcjami. Z kolei konstrukcja switch bywa nazywana **poleceniem wielokrotnego wyboru**, wybiera bowiem jedną akcję z wielu dostępnych.

#### Polecenia iteracji w języku C

Język C oferuje trzy rodzaje struktur iteracji w postaci poleceń while (zobacz podrozdział 3.7), do-while i for (oba będą omówione w rozdziale 4.).

I na tym koniec. C ma tylko siedem poleceń kontrolnych: sekwencja oraz po trzy rodzaje poleceń wyboru i iteracji. Każdy program w języku C jest tworzony w użyciem połączenia dowolnej liczby tych poleceń kontrolnych, które są niezbędne dla algorytmu implementowanego w programie. Podobnie jak w przypadku pokazanej na rysunku 3.1 struktury sekwencji, także w kolejnych schematach blokowych innych struktur kontrolnych zobaczysz dwa małe symbole okręgów przedstawiających punkt wejścia i punkt wyjścia. Te **polecenia kontrolne pojedynczego wejścia i pojedynczego wyjścia** pozwalają na łatwe tworzenie przejrzystych programów. Istnieje możliwość łączenia ze sobą segmentów schematów blokowych poleceń kontrolnych przez połączenie punktu wejścia jednej struktury z punktem wejścia innej. To przypomina zabawę z dzieciństwa, gdy dziecko buduje stosy z klocków, i dlatego takie podejście nosi nazwę **łączenia w stos struktur kontrolnych**. Poznasz jeszcze jeden sposób łączenia poleceń kontrolnych — to zagnieżdżanie. Dlatego każdy program w języku C będzie skonstruowany tylko z siedmiu różnych typów poleceń kontrolnych łączonych ze sobą na tylko dwa sposoby. Można to nazwać kwintesencją prostoty.

#### 3.5. Polecenie wyboru if

Polecenie wyboru jest stosowane do wybrania jednego z alternatywnych przebiegów akcji. Załóżmy na przykład, że aby zdać egzamin, trzeba zdobyć minimum 60 punktów. Polecenie w postaci następującego pseudokodu:

*jeżeli wynik ucznia jest większy lub równy 60 wyświetl "Zdałeś"*

wskazuje, czy warunek "wynik ucznia jest większy lub równy wartości 60" został spełniony, czy nie. Jeżeli warunek jest prawdziwy, wtedy następuje wyświetlenie komunikatu "Zdałeś" i wykonanie następnego w kolejności polecenia pseudokodu (pamiętaj, że pseudokod nie jest rzeczywistym językiem programowania). Natomiast jeśli warunek jest fałszywy, polecenie wyświetlające komunikat zostanie zignorowane i będzie wykonane następne w kolejności polecenie pseudokodu.

Omówione tutaj polecenie jeżeli (ang. if) pseudokodu można w następujący sposób zapisać w C:

```
if ( grade >= 60 ) {
    puts( "Zdałeś" );
} // Koniec konstrukcji if
```
Zwróć uwagę na to, że kod w C dość ściśle odpowiada pseudokodowi (oczywiście konieczne będzie zadeklarowanie zmiennej grade typu int). Jest to jedna z cech pseudokodu, dzięki której jest on aż tak użyteczny jako narzędzie stosowane podczas tworzenia oprogramowania. Wiersz 2. w tej konstrukcji if został wcięty, co jest opcjonalne, choć jednocześnie gorąco zalecane, ponieważ wcięcia pomagają w przedstawieniu struktury programu. Kompilator C ignoruje **białe znaki** — takie jak spacje, tabulatory i znaki nowego wiersza — stosowane we wcięciach i do rozmieszczania kodu w pionie.

Schemat blokowy pokazany na rysunku 3.2 przedstawia polecenie if pojedynczego wyboru i zawiera chyba jeden z najważniejszych symboli używanych w schematach blokowych — romb, czyli symbol decyzji, który wskazuje na podjęcie decyzji. Symbol decyzji zawiera wyrażenie, np. warunek, które może być prawdziwe lub fałszywe. Z symbolu decyzji wychodzą dwie linie schematu blokowego: jedna wskazuje kierunek wybierany, gdy wyrażenie w symbolu jest prawdziwe, a druga — gdy to wyrażenie jest nieprawdziwe. Decyzja może być oparta na warunku zawierającym operator relacji lub równości. Tak naprawdę może zostać podjęta na podstawie *dowolnego* wyrażenia – jeżeli przyjmie ono wartość zero, będzie traktowane jako fałszywe, wartość niezerowa zaś powoduje potraktowanie wyrażenia jako prawdziwego.

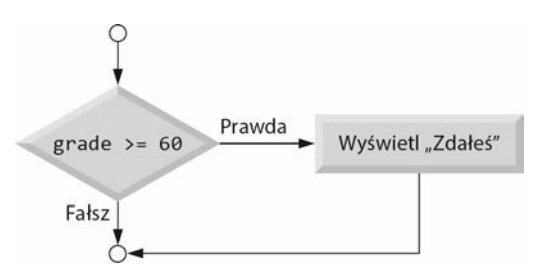

RYSUNEK 3.2. Schemat blokowy polecenia if pojedynczego wyboru

Konstrukcja if również jest poleceniem kontrolnym pojedynczego wejścia i pojedynczego wyjścia. Wkrótce dowiesz się, że schematy blokowe pozostałych struktur kontrolnych także mogą zawierać (poza małymi okręgami i liniami) tylko prostokąty wskazujące akcje do wykonania oraz romby wskazujące na podejmowanie decyzji. Jest to oparty na akcjach i decyzjach model programowania, na który będziemy kłaść nacisk.

Można wyobrazić sobie siedem pojemników, z których każdy będzie zawierał jedynie schematy blokowe polecenia kontrolnego jednego z siedmiu typów. Segmenty tych schematów blokowych są puste — nic nie zostało umieszczone w prostokątach i rombach. Następnie Twoim zadaniem jest przygotowanie programu za pomocą dowolnej wymaganej przez algorytm liczby poleceń kontrolnych każdego typu, łącząc je tylko na dwa możliwe sposoby (stos lub zagnieżdżenie), oraz wypełnienie akcji i decyzji w sposób odpowiedni dla algorytmu. Przedstawimy teraz różne sposoby zapisywania akcji i decyzji.

#### 3.6. Polecenie wyboru if-else

Polecenie wyboru if wykonuje pewną akcję tylko wtedy, gdy warunek jest prawdziwy. W przeciwnym razie akcja zostanie pominięta. Z kolei polecenie wyboru if-else pozwala zdefiniować różne akcje do wykonania na podstawie prawdziwości i nieprawdziwości warunku. Spójrz na następujący fragment pseudokodu:

```
jeżeli wynik ucznia jest większy lub równy 60
    wyświetl "Zdałeś"
w przeciwnym razie
    wyświetl "Nie zdałeś"
```
Jeżeli wynik uzyskany przez ucznia jest większy lub równy 60, zostanie wyświetlony komunikat Zdałeś. W przeciwnym razie będzie wyświetlony komunikat Nie zdałeś. W obu przypadkach po wyświetleniu komunikatu zostanie wykonane następne polecenie znajdujące się w sekwencji. Blok polecenia w przeciwnym razie również został wcięty.

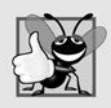

Dobra praktyka programistyczna 3.1

Stosuj wcięcia dla bloków poleceń w konstrukcji if-else zarówno w pseudokodzie, jak i w języku C.

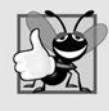

Dobra praktyka programistyczna 3.2

Jeżeli istnieje wiele poziomów wcięć, każdy z nich powinien mieć tę samą ilość dodatkowych spacji.

Omówiony pseudokod można w następujący sposób zapisać w języku C:

```
if ( grade \ge 60 ) {
    puts( "Zdałeś" );
} // Koniec konstrukcji if
else {
    puts( "Nie zdałeś" );
} // Koniec bloku else.
```
Schemat blokowy z rysunku 3.3 pokazuje przepływ kontroli działania programu podczas wykonywania konstrukcji if-else. Także w tym przypadku poza małymi okręgami i strzałkami jedyne symbole w schemacie blokowym to prostokąty oznaczające akcje i romb oznaczający decyzję.

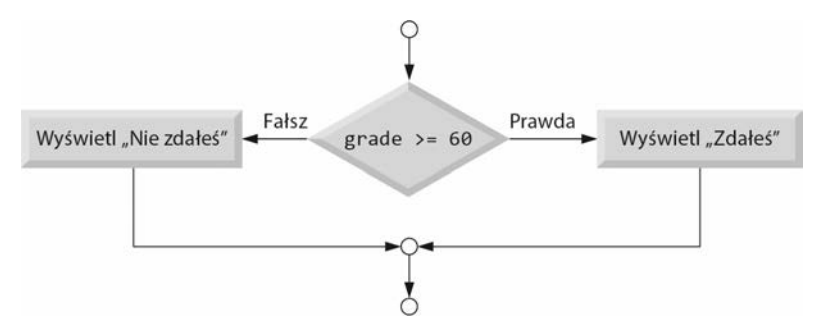

RYSUNEK 3.3. Schemat blokowy polecenia if-else podwójnego wyboru

Język C oferuje **operator warunkowy** (**?:**), bardzo ściśle związany z konstrukcją if-else. Ten operator to jedyny w języku C operator trójargumentowy — pobiera trzy operandy. W połączniu z operatorem warunkowym tworzą one **wyrażenie warunkowe**. Pierwszym operandem jest warunek. Drugim operandem jest wartość całego wyrażenia warunkowego, gdy warunek został spełniony. Trzeci operand to wartość całego wyrażenia warunkowego, gdy warunek nie został spełniony. Na przykład przedstawione tutaj wywołanie funkcji puts():

```
puts( grade >= 60 ? "Zdałeś" : "Nie zdałeś" );
```
zawiera argument w postaci wyrażenia warunkowego, które w zależności od spełnienia lub niespełnienia warunku grade >= 60 generuje odpowiedni ciąg tekstowy (Zdałeś lub Nie zdałeś). To wywołanie puts() działa praktycznie tak samo jak omówiona wcześniej konstrukcja if-else.

Operandy drugi i trzeci w wyrażeniu warunkowym również mogą być akcjami przeznaczonymi do wykonania. Na przykład wyrażenie warunkowe:

```
grade >= 60 ? puts( "Zdałeś" ) : puts( "Nie zdałeś" );
```
należy zinterpretować następująco: "jeżeli wartość grade jest większa lub równa 60, to należy wywołać funkcję puts("Zdałeś"), natomiast w przeciwnym razie ma być wywołana funkcja puts("Nie zdałeś")". To wyrażenie również jest porównywalne z przedstawioną wcześniej konstrukcją if-else. Operator warunkowy może być używany tam, gdzie nie można zastosować konstrukcji if-else, np. w wyrażeniach i z argumentami funkcji takiej jak printf().

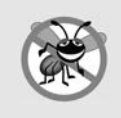

Wskazówka pomagająca uniknąć błędu 3.1

Dla drugiego i trzeciego operandu operatora warunkowego używaj wyrażeń tego samego typu, aby uniknąć trudnych do wykrycia błędów.

#### Zagnieżdżone konstrukcje if-else

**Zagnieżdżone konstrukcje if-else** pozwalają sprawdzić wiele przypadków dzięki umieszczeniu konstrukcji if-else wewnątrz innych. Na przykład przedstawiony tutaj pseudokod spowoduje wyświetlenie oceny 5 w przypadku otrzymania na egzaminie wyniku większego lub równego 90, oceny 4 dla wyniku większego lub równego 80 (ale mniejszego niż 90), oceny 3 dla wyniku większego lub równego 70 (ale mniejszego niż 80), oceny 2 dla wyniku większego lub równego 60 (ale mniejszego niż 70) i oceny 1 dla wszystkich pozostałych wyników:

```
jeżeli wynik ucznia jest większy lub równy 90
    wyświetl "5"
w przeciwnym razie
   jeżeli wynik ucznia jest większy lub równy 80
       wyświetl "4"
    w przeciwnym razie
       jeżeli wynik ucznia jest większy lub równy 70
          wyświetl "3"
       w przeciwnym razie
          jeżeli wynik ucznia jest większy lub równy 60
             wyświetl "2"
          w przeciwnym razie
             wyświetl "1"
```
Ten pseudokod można w następującej postaci zapisać w języku C:

```
if ( grade >= 90 ) {
    puts( "5" );
} // Koniec konstrukcji if
else {
    if ( grade >= 80 ) {
       puts( "4" );
    } // Koniec konstrukcji if
    else {
       if ( grade >= 70 ) {
          puts( "3" );
       } // Koniec konstrukcji if
       else {
           if ( grade >= 60 ) {
              puts( "2" );
```

```
 } // Koniec konstrukcji if
            else {
               puts( "1" );
        } // Koniec bloku else
    } // Koniec bloku else
 } // Koniec bloku else
} // Koniec bloku else
```
Jeżeli wartość zmiennej grade jest większa lub równa 90, wówczas wszystkie cztery warunki zostają spełnione, ale zostanie wykonane wywołanie puts() po pierwszym warunku. Po wykonaniu tej funkcji blok else "zewnętrznej" konstrukcji if-else zostanie pominięty.

Tę konstrukcję if można zapisać w jeszcze innej postaci:

```
if ( grade >= 90 ) {
    puts( "5" );
} // Koniec konstrukcji if
else if ( grade >= 80 ) {
    puts( "4" );
} // Koniec bloku else. if
else if ( grade >= 70 ) {
    puts( "3" );
} // Koniec bloku else. if
else if ( grade >= 60 ) {
    puts( "2" );
} // Koniec bloku else. if
else {
    puts( "1" );
} // Koniec bloku else
```
Dla kompilatora C obie postaci są odpowiednikami. Druga z przedstawionych jest popularna, ponieważ pozwala uniknąć zbyt dużego poziomu wcięć kodu w prawą stronę. Takie wcięcia powodują często zmniejszenie ilości miejsca w wierszu i tym samym zmuszają do podziału wierszy, co z kolei negatywnie wpływa na czytelność programu.

Konstrukcja if oczekuje tylko jednego polecenia w jej definicji — w takim przypadku można pominąć nawias klamrowy. Jeżeli w definicji konstrukcji if chcesz umieścić więcej niż jedno polecenie, muszą one znajdować się w nawiasie klamrowym. Zestaw poleceń umieszczonych w nawiasie klamrowym jest nazywany **poleceniem złożonym** lub **blokiem**.

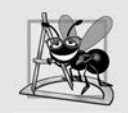

Obserwacja dotycząca tworzenia oprogramowania 3.1

Polecenie złożone może być umieszczone w programie wszędzie tam, gdzie dozwolone jest stosowanie pojedynczego polecenia.

W kolejnym fragmencie kodu przedstawiamy polecenie złożone w bloku else konstrukcji if-else.

```
if ( grade >= 60 ) {
    puts( "Zdałeś." );
} // Koniec konstrukcji if
else {
    puts( "Nie zdałeś." );
    puts( "Musisz ponownie uczęszczać na zajęcia." );
} // Koniec bloku else
```
W omawianym przykładzie jeśli wartość zmiennej grade jest mniejsza niż lub równa 60, program wykona oba polecenia puts() zdefiniowane w bloku else, a skutkiem będzie wyświetlenie następujących komunikatów:

Nie zdałeś. Musisz ponownie uczęszczać na zajęcia. Nawias klamrowy w bloku else jest bardzo ważny. Gdyby go nie było, polecenie:

puts( "Musisz ponownie uczęszczać na zajęcia." );

znajdowałoby się na zewnątrz bloku else konstrukcji if i byłoby wykonywane niezależnie od spełnienia warunku. Dlatego nawet uczniowi, który zdał egzamin, zostałby wyświetlony komunikat o konieczności ponownego uczęszczania na zajęcia.

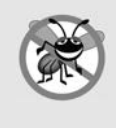

Wskazówka pomagająca uniknąć błędu 3.2

Definicje poleceń kontrolnych zawsze umieszczaj w nawiasie klamrowym, nawet jeśli blok składa się z tylko jednego polecenia. To rozwiązuje problem zapomnianego bloku *else* (przedstawiony w ćwiczeniach 3.30 i 3.31).

Błąd składni jest wychwytywany przez kompilator. Z kolei błąd logiczny pojawia się w trakcie wykonywania programu. Błąd logiczny o znaczeniu krytycznym powoduje awarię programu i jego przedwczesne zakończenie. Błąd logiczny, który nie ma znaczenia krytycznego, pozwala kontynuować działanie programu, choć wygenerowane przez niego dane mogą być nieprawidłowe.

Podobnie jak polecenie złożone można umieścić wszędzie tam, gdzie dozwolone jest użycie pojedynczego polecenia, tak samo może w ogóle nie być polecenia. Mamy wówczas tzw. puste polecenie przedstawione za pomocą średnika w miejscu, w którym powinno znaleźć się polecenie.

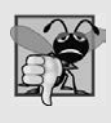

Często popełniany błąd w trakcie programowania 3.1

Umieszczenie średnika po warunku w konstrukcji if, np. if (grade >= 60); prowadzi do powstania błędu logicznego w poleceniu if pojedynczego wyboru i błędu składni w poleceniu if podwójnego wyboru.

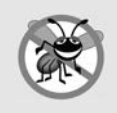

Wskazówka pomagająca uniknąć błędu 3.3

Wpisanie początkowego i końcowego nawiasu klamrowego dla polecenia złożonego jeszcze przed rozpoczęciem dodawania tworzących je poleceń pomaga uniknąć pominięcia niezbędnego nawiasu klamrowego oraz chroni przed błędami składni i logicznymi (początkowy i końcowy nawias klamrowy są konieczne).

#### 3.7. Polecenie iteracji while

**Polecenie iteracji** (nazywane również **poleceniem powtarzającym** lub pętlą) pozwala określić akcję, która ma być powtarzana, gdy warunek został spełniony. Ten fragment pseudokodu:

```
dopóki lista zakupów zawiera elementy
    kup następny element i skreśl go z listy
```
opisuje iterację przeprowadzaną podczas zakupów. Warunek "lista zakupów zawiera elementy" może być prawdziwy lub fałszywy. Jeżeli jest prawdziwy, wówczas zostanie wykonana akcja "kup następny element i skreśl go z listy". Ta akcja będzie wykonywana ciągle, dopóki warunek pozostaje spełniony. Polecenie lub polecenia umieszczone w pętli dopóki (ang. while) tworzą jej definicję.

W pewnym momencie warunek nie zostanie spełniony (w omawianym przykładzie po kupieniu ostatniej rzeczy i skreśleniu jej z listy). Wówczas nastąpi zakończenie iteracji i wykonanie pierwszego polecenia pseudokodu znajdującego się po tej strukturze iteracji.

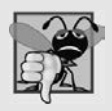

Często popełniany błąd w trakcie programowania 3.2

Jeżeli w definicji pętli dopóki brakuje akcji powodującej, że warunek w pewnym momencie nie zostanie spełniony, struktura iteracji nigdy nie zostanie przerwana — jest to błąd nazywany pętlą działającą w nieskończoność.

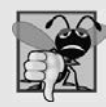

Często popełniany błąd w trakcie programowania 3.3

Zapisanie słowa kluczowego, np. while lub if, z użyciem pierwszej wielkiej litery, np. While lub If, powoduje wygenerowanie błędu podczas kompilacji. Pamiętaj, że w języku C wielkość liter ma znaczenie, a słowa kluczowe należy zapisywać małymi literami.

Jako przykład polecenia dopóki zobacz segment programu odpowiedzialny za odszukanie pierwszej potęgi liczby 3 większej niż 100. Zmienna product typu int została zainicjalizowana wartością 3. Po zakończeniu wykonywania przedstawionego tutaj fragmentu kodu zmienna product będzie zawierała szukaną liczbę.

```
product = 3:
while ( product \leq 100 ) {
   product = 3 * product;
}
```
Schemat blokowy na rysunku 3.4 pokazuje przepływ kontroli działania programu w przedstawionym wcześniej poleceniu iteracji while. Zwróć uwagę, że także na tym schemacie poza małymi okręgami i strzałkami znajdują się tylko prostokąt i romb. Ten schemat blokowy wyraźnie pokazuje iterację. Strzałka wychodząca z prostokąta jest skierowana do rombu oznaczającego decyzję, której warunek jest sprawdzany w trakcie każdej iteracji aż do chwili, gdy nie zostanie spełniony. Wówczas nastąpi zakończenie wykonywania polecenia while i przejście do następnego polecenia w programie.

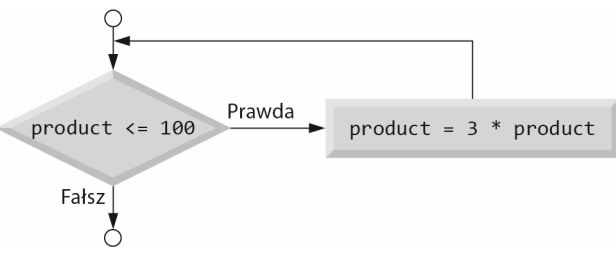

RYSUNEK 3.4. Schemat blokowy polecenia iteracji while

Po rozpoczęciu wykonywania polecenia while wartość zmiennej product wynosi 3. Jest ona ciągle mnożona przez 3 i przyjmuje kolejno wartości 9, 27 i 81. Gdy wartością zmiennej product będzie 243, warunek w pętli while (product <= 100) nie zostanie spełniony. W efekcie nastąpi zakończenie iteracji, a ostateczną wartością zmiennej product będzie 243. Działanie programu będzie kontynuowane od następnego polecenia znajdującego się po pętli while.

#### 3.8. Studium przypadku tworzenia algorytmu 1 — iteracja kontrolowana przez licznik

Aby zilustrować sposoby tworzenia algorytmów, zajmiesz się rozwiązaniem wielu wariantów problemu polegającego na obliczeniu średniego wyniku w klasie. Spójrz na opis problemu:

W klasie liczącej dziesięcioro uczniów został przeprowadzony sprawdzian. Do dyspozycji zadanie polega na obliczeniu średniego w klasie wyniku ze sprawdzianu.  $\sum_{i=1}^{n}$ 

Średni wynik w klasie jest równy sumie poszczególnych wyników podzielonej przez liczbę uczniów. Algorytm przeznaczony do rozwiązania tego problemu w komputerze musi pobrać wszystkie wyniki, obliczyć średnią i wyświetlić tę wartość.

Pracę zaczniesz od przygotowania pseudokodu wymieniającego wszystkie akcje konieczne do wykonania i wskazującego ich kolejność. **Iteracja oparta na liczniku** zostanie zastosowana do pojedynczego pobrania wyników. Ta technika używa zmiennej nazywanej **licznikiem** do określenia, ile razy ma zostać wykonany zestaw poleceń. W omawianym przykładzie zakończenie iteracji nastąpi, gdy wartość licznika przekroczy 10. Teraz przedstawimy algorytm w postaci pseudokodu (zobacz listing 3.1) i odpowiadający mu kod programu w C (zobacz listing 3.2). Natomiast w następnym przykładzie zobaczysz, jak wygląda opracowywanie algorytmu pseudokodu. Iteracja oparta na liczniku jest często nazywana **iteracją skończoną**, ponieważ liczba iteracji jest znana jeszcze przed rozpoczęciem wykonywania pętli.

LISTING 3.1. Algorytm pseudokodu używający opartej na liczniku iteracji do rozwiązania problemu polegającego na obliczeniu średniego w klasie wyniku ze sprawdzianu

```
 1 zmiennej total przypisz wartość zero
     2 zmiennej licznika grade przypisz wartość jeden
 3
 4 dopóki zmienna licznika grade ma wartość mniejszą lub równą dziesięć
 5 pobierz następny wynik
 6 dodaj ten wynik do zmiennej total
 7 dodaj jeden do zmiennej licznika grade
 8
 9 zmiennej average przypisz wartość całkowitą podzieloną przez dziesięć
10 wyświetl średni wynik w klasie
```
LISTING 3.2. Wykorzystanie opartej na liczniku iteracji do obliczenia średniego w klasie wyniku ze sprawdzianu

```
1// Plik: fig03_06.c
 2// Program obliczający średni w klasie wynik ze sprawdzianu za pomocą iteracji opartej na liczniku
  3 #include <stdio.h>
  4
 5// Wykonywanie programu rozpoczyna się od funkcji main()
  6 int main( void )
  7 {
 8 unsigned int counter; // Numer wyniku, który zostanie teraz wpisany<br>9 int grade: // Wynik ze sprawdzianu
9 int grade; // Wynik ze sprawdzianu<br>10 int total; // Suma wyników wpisan
10 int total; // Suma wyników wpisanych przez użytkownika<br>11 int average: // Średni wynik ze sprawdzianu
         int average; // Średni wynik ze sprawdzianu
12
13 // Faza inicjalizacji<br>14 total = 0: // Inic
14 total = 0; // Inicjalizacja wartości całkowitej<br>15 counter = 1; // Inicializacia licznika petli
         15 counter = 1; // Inicjalizacja licznika pętli
16
17 // Faza przetwarzania<br>18 while (counter <=
18 while ( counter <= 10 ) { // Iteracja ma się odbyć 10 razy<br>19 printf ( "%s", "Podai wynik: " ); // Prośba o podanie
19 printf( "%s", "Podaj wynik: " ); // Prośba o podanie danych wejściowych
20 scanf ("%d", &grade); // Odczytanie wyniku wpisanego przez użytkownika<br>21 total = total + grade; // Dodanie wyniku do wartości całkowitej
21 total = total + grade; // Dodanie wyniku do wartości całkowitej<br>22 counter = counter + 1; // Inkrementacja licznika
22 counter = counter + 1; // Inkrementacja licznika<br>23 } // Koniec petli while
         23 } // Koniec pętli while
```

```
24<br>25
25 // Faza zakończenia<br>26 average = total
       average = total / 10; // Dzielenie liczb całkowitych
27
28 printf( "Średni wynik w klasie wynosi %d\n", average ); // Wyświetlenie wyniku
29 } // Koniec funkcji main()
```
#### **Dane wyjściowe:**

Podaj wynik: **98** Podaj wynik: **76** Podaj wynik: **71** Podaj wynik: **87** Podaj wynik: **83** Podaj wynik: **90** Podaj wynik: **57** Podaj wynik: **79** Podaj wynik: **82** Podaj wynik: **94** Średni wynik w klasie wynosi 81

W algorytmie wspomnieliśmy o wartości całkowitej i liczniku. **Wartość całkowita** to zmienna stosowana do akumulacji sumy ciągu wartości. Z kolei licznik to zmienna (wiersz 8.) użyta do zliczania — w omawianym przykładzie zliczana jest liczba podanych wyników. Ponieważ w tym programie zmienna licznika została użyta do liczenia od 1 do 10 (tylko wartości dodatnie), więc została zadeklarowana jako typu unsigned int. Zmienna tego typu może przechowywać jedynie wartości nieujemne, czyli od zera w górę. Zmienna przeznaczona do przechowywania wartości całkowitej powinna zostać zainicjalizowana jako 0 jeszcze przed jej użyciem w programie. W przeciwnym razie suma będzie uwzględniała także poprzednią wartość przechowywaną w pamięci zarezerwowanej dla zmiennej wartości całkowitej. Zmienna licznika jest zwykle inicjalizowana z wartością 0 lub 1, w zależności od sposobu użycia (w książce przedstawimy przykłady obu wariantów). Niezainicjalizowana zmienna zawiera wartość "śmieciową" — ostatnią wartość przechowywaną w pamięci zarezerwowanej dla danej zmiennej.

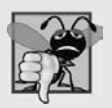

Często popełniany błąd w trakcie programowania 3.4

Jeżeli zmienna licznika lub wartości całkowitej nie zostanie zainicjalizowana, wynik wygenerowany przez program prawdopodobnie będzie nieprawidłowy. Jest to typowy przykład błędu logicznego.

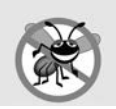

Wskazówka pomagająca uniknąć błędu 3.4

Inicjalizuj wszystkie zmienne liczników i wartości całkowitych.

W omawianym programie obliczona średnia wyników ze sprawdzianu wynosi 81. Suma wszystkich wyników to 817, a po podzieleniu tej liczby przez 10 otrzymujemy wynik 81,7 — liczbę zawierającą przecinek dziesiętny. W następnym podrozdziale zobaczysz, jak wygląda praca z takimi liczbami (nazywa się je liczbami zmiennoprzecinkowymi).

#### Ważna informacja o miejscu umieszczania definicji zmiennej

W rozdziale 2. wspomnieliśmy, że standard C pozwala umieszczać definicję zmiennej w dowolnym miejscu w funkcji main(), ale jeszcze przed użyciem zmiennej w kodzie. W tym rozdziale będziemy kontynuować grupowanie definicji zmiennych na początku funkcji main(), aby tym samym podkreślić fazy inicjalizacji, przetwarzania i zakończenia prostych programów. Jednak począwszy od rozdziału 4., definicja każdej zmiennej będzie umieszczona tuż przed miejscem jej pierwszego użycia w kodzie. W rozdziale 5. — w omówieniu zasięgu zmiennej — zobaczysz, jak ta praktyka pomaga w eliminowaniu błędów.

#### 3.9. Studium przypadku tworzenia algorytmu 2 — iteracja kontrolowana przez wartownik

Teraz uogólnimy problem polegający na obliczeniu średniego wyniku ze sprawdzianu. Przyjrzyj się następującemu problemowi:

z średni w klasie wyników po każdym jego uruchomieniu.<br>**dowolną** liczbę wyników po każdym jego uruchomieniu.

W poprzednim przykładzie programu obliczającego średni wynik ze sprawdzianu liczba tych wyników (10) była wcześniej znana. Natomiast w tym przypadku nie mamy żadnej wskazówki dotyczącej liczby wyników, które zostaną podane. Program musi mieć możliwość przetwarzania dowolnej liczby wyników. Jak program może ustalić, kiedy należy zakończyć pobieranie danych wejściowych (tutaj w postaci wyników)? Skąd program będzie wiedział, kiedy obliczyć i wyświetlić średni wynik ze sprawdzianu?

Jednym z rozwiązań problemu jest użycie wartości specjalnej o nazwie **wartość wartownika** (inne jej nazwy to **wartość sygnału**, **wartość fikcyjna** i **wartość flagi**) wskazującej na zakończenie podawania danych. W omawianym programie użytkownik będzie wpisywał wyniki dopóty, dopóki nie poda wszystkich niezbędnych wyników. Następnie użytkownik wprowadzi wartość wartownika oznaczającą "ostatni wynik został już podany". Iteracja kontrolowana przez wartość wartownika jest często określana mianem **iteracji w nieskończoność**, ponieważ liczba iteracji jest nieznana przed rozpoczęciem wykonywania pętli.

Nie ulega wątpliwości, że wartość wartownika musi zostać wybrana w taki sposób, aby nie było możliwe jej pomylenie z akceptowaną wartością danych wejściowych. Skoro wynik jest nieujemną liczbą całkowitą, w omawianym przypadku -1 będzie odpowiednią wartością wartownika. Po uruchomieniu programu będzie on przetwarzał strumień danych wejściowych, np. w postaci 95, 96, 75, 74, 89 i –1. Program obliczy i wyświetli średni wynik dla podanych wartości 95, 96, 75, 74 i 89, a –1 uzna za wartość wartownika, która nie powinna być uwzględniona do średniej.

#### Od początku do końca, stopniowe udoskonalanie

W programie przeznaczonym do obliczania średniego wyniku wykorzystasz technikę od początku do końca, stopniowe udoskonalanie, która ma duże znaczenie podczas tworzenia programów o doskonałej strukturze. Pracę rozpoczyna się od przygotowania pseudokodu przedstawiającego **początek**:

*określenie średniego w klasie wyniku ze sprawdzianu*

Początek to pojedyncze polecenie wyrażające ogólny sposób funkcjonowania programu, a zatem praktycznie w pełni przedstawia przeznaczenie programu. Niestety rzadko zawiera wystarczającą ilość szczegółów związanych z tworzeniem programu w C. Dlatego trzeba przystąpić do procesu udoskonalania. Początek należy więc podzielić na szereg małych zadań wymienionych w kolejności, w której powinny być wykonane. Efektem jest **pierwszy etap udoskonalania**:

*inicjalizacja zmiennych dane wejściowe, suma i liczba wyników ze sprawdzianu obliczenie i wyświetlenie średniego wyniku w klasie*

W tym miejscu została użyta tylko struktura sekwencji — wymienione kroki są wykonywane w podanej kolejności, jeden po drugim.

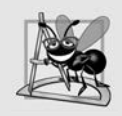

Obserwacja dotycząca tworzenia oprogramowania 3.2

Każdy etap udoskonalania, podobnie jak sam początek, to pełna specyfikacja algorytmu. Inny jest tylko poziom szczegółów.

Drugie udoskonalenie

Przechodzimy teraz na następny poziom udoskonalania, np. **drugie udoskonalenie**, i zajmiemy się określeniem zmiennych. Konieczne jest obliczenie wartości całkowitej liczb, zliczenie liczby wartości do przetworzenia, przygotowanie zmiennej dla każdego podawanego wyniku (dane wejściowe) i zmiennej dla wartości przechowującej obliczoną średnią. Dlatego to polecenie pseudokodu:

*inicjalizacja zmiennych*

można zmodyfikować na następujące:

*inicjalizacja zmiennej total z wartością zero inicjalizacja zmiennej counter z wartością zero*

Konieczne jest zainicjalizowanie tylko zmiennych przechowujących wartość całkowitą (total) i licznika (counter). Z kolei zmienne dla średniej (average) i wyniku (grade) — odpowiednio dla obliczonej średniej i danych wejściowych użytkownika — nie muszą być zainicjalizowane, ponieważ wartość pierwszej zostanie obliczona, a drugiej podana przez użytkownika. Polecenie pseudokodu:

*dane wejściowe, suma i liczba wyników ze sprawdzianu*

wymaga użycia struktury iteracji pobierającej poszczególne wyniki. Ponieważ wcześniej nie jest znana liczba wyników do przetworzenia, wykorzystana będzie iteracja kontrolowana przez wartownik. Użytkownik będzie podawał niezbędne wyniki pojedynczo. Po wpisaniu ostatniego konieczne będzie podanie wartości wartownika. Po pobraniu każdego wyniku program sprawdzi, czy została podana wartość wartownika, i jeśli tak, zakończy działanie pętli. Udoskonalona wersja wymienionego wcześniej polecenia pseudokodu przedstawia się następująco:

```
pobierz pierwszy wynik (to może być wartość wartownika)
dopóki użytkownik nie wprowadzi wartości wartownika
    dodaj ten wynik do wartości całkowitej
    dodaj jeden do wartości licznika
    pobierz następny wynik (to może być wartość wartownika)
```
Zwróć uwagę na brak w pseudokodzie nawiasów klamrowych obejmujących zestaw poleceń tworzących definicję pętli dopóki (while). Wszystkie polecenia w tej pętli zostały po prostu wcięte, co wyraźnie pokazuje, że do niej należą. Warto w tym miejscu przypomnieć, że pseudokod to nieformalna pomoc dla programisty.

Polecenie pseudokodu:

*obliczenie i wyświetlenie średniego w klasie wyniku ze sprawdzianu*

można udoskonalić na postać:

```
jeżeli licznik ma wartość inną niż zero
    średnia to wartość całkowita podzielona przez wartość licznika
   wyświetl średnią
w przeciwnym razie
    wyświetl "Nie podano żadnego wyniku"
```
Zachowaj ostrożność i sprawdź pod kątem dzielenia przez zero — jest to **błąd krytyczny**, który jeśli nie zostanie wykryty i ujawni się dopiero w uruchomionym programie, doprowadzi do jego **awarii**. Pełny pseudokod po drugiej fazie udoskonalania przedstawiamy na listingu 3.3.

```
 1 inicjalizacja zmiennej total z wartością zero
 2 inicjalizacja zmiennej counter z wartością zero
3<br>4
 4 pobierz pierwszy wynik (to może być wartość wartownika)
    5 dopóki użytkownik nie wprowadzi wartości wartownika
 6 dodaj ten wynik do wartości całkowitej
 7 dodaj jeden do wartości licznika
 8 pobierz następny wynik (to może być wartość wartownika)
 9
10 jeżeli licznik ma wartość inną niż zero
11 średnia to wartość całkowita podzielona przez wartość licznika
12 wyświetl średnią
13 w przeciwnym razie
14 wyświetl "Nie podano żadnego wyniku"
```
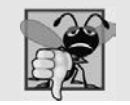

Często popełniany błąd w trakcie programowania 3.5

Próba dzielenia przez zero prowadzi do błędu krytycznego.

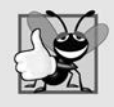

Dobra praktyka programistyczna 3.3

Podczas dzielenia przez wyrażenie, którego wartością może być zero, należy wyraźnie przeprowadzić sprawdzenie pod tym kątem i zapewnić odpowiednią obsługę takiej próby w programie (np. wyświetlenie komunikatu błędu) zamiast pozwolić na wygenerowanie błędu krytycznego.

Na listingach 3.2 i 3.3 pseudokod zawiera po kilka pustych wierszy, które poprawiają jego czytelność. Te wiersze ponadto dzielą program na oddzielne fazy.

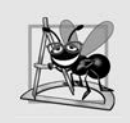

Obserwacja dotycząca tworzenia oprogramowania 3.3

Wiele programów można logicznie podzielić na trzy fazy: inicjalizacji (odpowiedzialną za inicjalizację zmiennych programu), przetwarzania (zajmującą się odpowiednią pracą z wartościami danych wejściowych i zmiennych programu) oraz zakończenia (w której są przeprowadzane ostateczne obliczenia i wyświetlenie ich wyników).

Przedstawiony na listingu 3.3 algorytm pseudokodu zawiera ogólne rozwiązanie problemu obliczenia średniego w klasie wyniku ze sprawdzianu. Ten algorytm udało się opracować po zaledwie dwóch udoskonaleniach. Jednak czasami potrzeba więcej poziomów usprawniania.

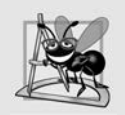

Obserwacja dotycząca tworzenia oprogramowania 3.4

Proces programowania od początku do końca i stopniowego udoskonalania można zakończyć, gdy zapisany w pseudokodzie algorytm jest na tyle szczegółowy, że można go skonwertować na kod w języku C. Implementowanie programu w C jest wówczas dość proste.

Program zaimplementowany w języku C i przykładowe dane wygenerowane po jego uruchomieniu przedstawia listing 3.4. Wprawdzie podany został tylko jeden wynik, obliczona średnia bę-<br>dzie prawdopodobnie liczbą z przecinkiem dziesiętnym. Typ int nie może przedstawiać takiej liczby. dzie prawdopodobnie liczbą z przecinkiem dziesiętnym. Typ int nie może przedstawiać takiej liczby. W programie pojawił się więc typ **float**, który umożliwia obsługę liczb zawierających przecinek dziesiętny (czyli **liczb zmiennoprzecinkowych**), i operator specjalny nazywany operatorem rzutowania, który obsługuje obliczanie średniej. Zanim omówimy funkcjonalność programu, przeanalizujemy jego kod źródłowy.

LISTING 3.4. Wykorzystujący iterację opartą na wartowniku program obliczający średni w klasie wynik ze sprawdzianu

```
1// Plik: fig03_08.c
 2// Wykorzystujący iterację opartą na wartowniku program obliczający średni w klasie wynik ze sprawdzianu
  3 #include <stdio.h>
 4
 5// Wykonywanie programu rozpoczyna się od funkcji main()
  6 int main( void )
  7 {
 8 unsigned int counter; // Liczba wprowadzonych wyników<br>9 int grade: // Wynik ze sprawdzianu
9 int grade; // Wynik ze sprawdzianu<br>10 int total; // Suma wyników wpisan
         int total; // Suma wyników wpisanych przez użytkownika
\frac{11}{12}float average; // Średnia ma postać liczby zmiennoprzecinkowej
13
14 // Faza inicjalizacji<br>15 total = 0: // Inic
15 total = 0; // Inicjalizacja wartości całkowitej<br>16 counter = 0; // Inicializacia licznika petli
         counter = 0; // Inicializacja licznika pętli17
18 // Faza przetwarzania<br>19 // Pobranie pierwszego
19 // Pobranie pierwszego wyniku od użytkownika<br>20 printf ("%s", "Podaj wynik, -1 kończy
20 printf( "%s", "Podaj wynik, -1 kończy program: " ); // Prośba o podanie danych wejściowych<br>21 scanf( "%d", & grade ): // Odczytanie wyniku wpisanego przez użytkownika
         21 scanf( "%d", &grade ); // Odczytanie wyniku wpisanego przez użytkownika
22
23 // Pętla będzie wykonywana, dopóki użytkownik nie poda wartości wartownika<br>24 mile (nrade 1= -1) {
24 while (grade != -1) {<br>25 total = total + grad
25 total = total + grade; // Dodanie wyniku do wartości całkowitej<br>26 counter = counter + 1; // Inkrementacia licznika
             counter = counter + 1; // Inkrementacja licznika
\frac{27}{28}28 // Pobranie następnego wyniku od użytkownika<br>29 brintf("%5", "Podai wynik, -1 kończy
29 printf( "%s", "Podaj wynik, -1 kończy program: " ); // Prośba o podanie danych wejściowych<br>30 scanf("%d", &grade); // Odczytanie nastepnego wyniku
30 scanf("%d", &grade); // Odczytanie następnego wyniku
         31 } // Koniec pętli while
32
33 II Faza zakończenia<br>34 II Teżeli użytkownik
34 // Jeżeli użytkownik podał co najmniej jeden wynik<br>35 if (counter 1= 0) {
         if (counter != 0 ) {
36
37 // Obliczenie średniej wszystkich podanych wyników<br>38 average = (float) total / counter: // Un
              average = ( float ) total / counter; // Uniknięcie skrócenia wyniku
39
40 // Wyświetlenie wartości średniej z dokładnością do dwóch cyfr po przecinku<br>41 brintf ("Średni wynik w klasie wynosi %.2f \n", average ):
41 printf( "Średni wynik w klasie wynosi %.2f \n", average );
42 } // Koniec konstrukcji if<br>43      else { // Ieżeli nie zosta
43 else { // Jeżeli nie został podany żaden wynik, należy wyświetlić odpowiedni komunikat<br>44 muts ( "Nie podano żadnego wyniku." ):
              puts( "Nie podano żadnego wyniku.");
45 } // Koniec bloku else
46 } // Koniec funkcji main()
```
#### **Dane wyjściowe:**

```
Podaj wynik, -1 kończy program: 75
Podaj wynik, -1 kończy program: 94
Podaj wynik, -1 kończy program: 97
Podaj wynik, -1 kończy program: 88
Podaj wynik, -1 kończy program: 70
Podaj wynik, -1 kończy program: 64
Podaj wynik, -1 kończy program: 83
Podaj wynik, -1 kończy program: 89
Podaj wynik, -1 kończy program: -1
Średni wynik w klasie wynosi 82.50
Podaj wynik, -1 kończy program: -1
Nie podano żadnego wyniku.
```
Zwróć uwagę na polecenie złożone w pętli while (wiersz 24.) na listingu 3.4. Nawias klamrowy jest niezbędny i gwarantuje wykonanie wszystkich czterech poleceń w pętli. Bez tego nawiasu trzy ostatnie polecenia w definicji pętli znalazłyby się poza pętlą, co z kolei spowodowałoby nieprawidłową interpretację tego kodu.

```
while ( grade != -1 )
    total = total + grade; // Dodanie wyniku do wartości całkowitej
counter = counter + 1; // Inkrementacja licznika
printf( "%s", "Podaj wynik, -1 kończy program: " ); // Prośba o podanie danych wejściowych
scanf ( "%d", &grade ); // Odczytanie następnego wyniku
```
Skutkiem działania tego fragmentu kodu jest pętla działająca w nieskończoność, o ile użytkownik nie wpisze -1 jako pierwszego wyniku.

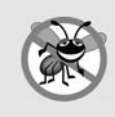

Wskazówka pomagająca uniknąć błędu 3.5

W pętli kontrolowanej przez wartość wartownika należy wyraźnie podać tę wartość użytkownikowi w komunikacie zawierającym prośbę o podanie danych wejściowych.

#### Jawna i niejawna konwersja między typami

Średnia nie zawsze będzie wartością w postaci liczby całkowitej. Bardzo często średnią może być wartość typu 7,2 lub –93,5. Taka wartość jest określana mianem liczby zmiennoprzecinkowej i może być przedstawiona za pomocą typu danych float. W wierszu 12. zmienna average została zdefiniowana jako typu float, aby mogła zawierać także część ułamkową wyniku obliczeń. Jednak wynikiem operacji total / counter jest liczba całkowita, ponieważ wartości obu użytych w niej zmiennych są w postaci liczb całkowitych. Dzielenie dwóch liczb całkowitych powoduje przeprowadzenie tzw. **dzielenia całkowitego**, w trakcie którego część ułamkowa wyniku zostaje **skrócona** (utracona). Ponieważ najpierw jest przeprowadzane obliczenie, część ułamkowa zostaje utracona przed przypisaniem wartości zmiennej average. Jeżeli chcesz przeprowadzić operację zmiennoprzecinkową z użyciem liczb całkowitych, konieczne jest utworzenie wartości tymczasowych w postaci liczb zmiennoprzecinkowych. Język C oferuje jednoargumentowy **operator rzutowania** pozwalający na wykonanie takiego zadania, jak pokazaliśmy w wierszu 38. omawianego programu:

```
average = ( float ) total / counter;
```
Tutaj operator rzutowania tworzy tymczasową kopię zmiennoprzecinkową operandu total. Wartość przechowywana w zmiennej total wciąż jest liczbą całkowitą. Wykorzystanie operatora rzutowania w taki sposób jest nazywane **jawną konwersją**. Operacja jest teraz przeprowadzana na liczbie zmiennoprzecinkowej (tymczasowa wartość total typu float), która jest dzielona przez wartość w postaci liczby całkowitej typu unsigned int przechowywanej w zmiennej counter. C przeprowadza obliczenie wyrażenia arytmetycznego tylko wtedy, gdy typy danych operandów są identyczne. Aby zagwarantować, że operandy są tego samego typu, kompilator wykonuje operację nazywaną **niejawną konwersją** wybranych operandów. Na przykład jeśli wyrażenie zawiera typy danych unsigned int i float, następuje utworzenie kopii operandu typu unsigned int i jego konwersja na typ float. W omawianym przykładzie po utworzeniu kopii zmiennej counter i jej konwersji na typ float przeprowadzane jest obliczenie, a wynik w postaci liczby zmiennoprzecinkowej zostaje przypisany zmiennej average. Język C oferuje zestaw reguł przeznaczonych do konwersji operandów na różne typy. Więcej informacji na ten temat znajdziesz w rozdziale 5.

Operatory rzutowania są dostępne dla większości typów danych — do ich utworzenia używa się nawiasów, w które jest ujęta nazwa typu danych. Każdy operator rzutowania jest **operatorem jednoargumentowym**, czyli pobiera tylko jeden operand. W rozdziale 2. była mowa o dwuargumentowych operatorach arytmetycznych. C obsługuje również jednoargumentowe wersje operatorów + i -, więc można tworzyć wyrażenia w postaci takiej jak -7 i +5. Kolejność wykonywania operatorów rzutowania to od prawej do lewej strony, a ich pierwszeństwo jest takie samo jak innych operatorów jednoargumentowych takich jak + i -. To pierwszeństwo jest o jeden poziom wyżej niż **operatorów wielokrotności**, np. \*, / i %.

#### Formatowanie liczby zmiennoprzecinkowej

W wierszu 41. na listingu 3.4, podczas wyświetlania średniej został użyty specyfikator konwersji %.2f. Litera f w tym specyfikatorze oznacza, że wyświetlana jest wartość zmiennoprzecinkowa. Z kolei .2 określa **dokładność**, z którą wartość jest wyświetlana — tutaj są to dwie cyfry po przecinku. W przypadku użycia specyfikatora konwersji %f, czyli bez podanej dokładności, zostanie wykorzystana **dokładność domyślna** wynosząca 6, dokładnie jak po zastosowaniu specyfikatora %.6f. Podczas wyświetlania liczb zmiennoprzecinkowych są one **zaokrąglane** do podanej liczby cyfr po przecinku. Wartość przechowywana w pamięci pozostaje natomiast niezmieniona. Po wykonaniu przedstawionych tutaj poleceń wyświetlone będą wartości 3.45 i 3.4:

```
printf( "%.2f\n", 3.446 ); // Dane wyjściowe to 3.45
printf( "%.1f\n", 3.446 ); // Dane wyjściowe to 3.4
```
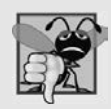

#### Często popełniany błąd w trakcie programowania 3.6

Podanie dokładności w specyfikatorze konwersji ciągu tekstowego formatowania w funkcji scanf() spowoduje błąd. Ustawienie dokładności jest używane jedynie w specyfikatorze konwersji w funkcji printf().

#### Uwagi dotyczące liczb zmiennoprzecinkowych

Wprawdzie liczby zmiennoprzecinkowe nie zawsze są w stu procentach dokładne, ale znajdują zastosowanie w wielu aplikacjach. Na przykład gdy mówimy o normalnej temperaturze ciała, 36,6 stopnia Celsjusza, nie trzeba stosować zbyt dużej dokładności. Jeżeli odczytujesz ją z termometru elektronicznego, faktyczna temperatura może wynosić 36,6999473210643. Chodzi tutaj o to, że liczba 36,6 będzie wystarczająca w większości aplikacji. Do tego tematu jeszcze powrócimy w dalszej części książki.

Kolejna kwestia dotycząca liczb zmiennoprzecinkowych wiąże się z dzieleniem. Jeżeli podzielisz 10 przez 3, otrzymasz wynik 3,333333… z nieskończoną sekwencją cyfr 3. W pamięci komputer alokuje konkretną ilość miejsca do przechowywania takiej wartości, więc przechowywana wartość zmiennoprzecinkowa jest jedynie przybliżona.

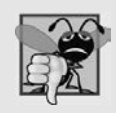

Często popełniany błąd w trakcie programowania 3.7

Używanie liczb zmiennoprzecinkowych w sposób zakładający ich dużą dokładność może prowadzić do błędów. W większości komputerów liczby zmiennoprzecinkowe są przedstawiane jedynie w przybliżeniu.

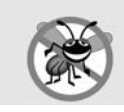

Wskazówka pomagająca uniknąć błędu 3.6

Nie używaj liczb zmiennoprzecinkowych do sprawdzania równości.

#### 3.10. Studium przypadku tworzenia algorytmu 3 — zagnieżdżone polecenia kontrolne

Zdefiniujemy teraz kolejny problem do rozwiązania. Raz jeszcze przygotujesz algorytm za pomocą pseudokodu i techniki "od początku do końca, stopniowe udoskonalanie", a następnie utworzysz odpowiadający mu program w języku C. Wcześniej dowiedziałeś się, że struktury kontrolne mogą być układane na sobie (w sekwencji), podobnie jak dziecko buduje konstrukcje z klocków. W omawianym przykładzie zostanie użyty drugi z możliwych sposobów łączenia poleceń kontrolnych w C — **zagnieżdżanie** jednego wewnątrz drugiego. Zapoznaj się z opisem problemu:

uzyskać licencję brokera nieruchomości. W poprzednim roku 10 uczestników tego kursu przystąpiło do egzaminu. Oczywiście uczelnia chce wiedzieć, jak im poszło na tym egzaminie. Poproszono Cię o utworzenie programu podsumowującego wyniki. Masz listę 10 studentów. Obok każdego z nich znajduje się cyfra 1 oznaczająca zdanie egzaminu lub 2 oznaczająca niezdanie egzaminu.

niezdanie egzaminu.<br>Tu  $U_{\text{L}}$  which powers powers powers and  $\mu$  and  $\mu$ 

- 1. Wprowadzenie danych wejściowych wyniku testu, 1 lub 2. Wyświetlenie komunikatu
- 2. Zliczenie liczby obu typów wyniku.
- 3. Wyświetlenie podsumowania wyników egzaminu podające liczbe studentów, którzy zdali egzamin, i liczbę tych, którym się nie powiodło.
- 4. Jeżeli egzamin zdało więcej niż 8 studentów, powinien zostać jeszcze wyświetlony 4. Jeżeli egzamin zamin zamin zawierzączenien za zostało więcej niemien zostałowej zostałowej zostałowej zosta<br>Komunikat Nagroda dla instruktoral"  $k<sub>o</sub>$  " $\alpha$ ".

Po dokładnym przeczytaniu opisu problemu można poczynić następujące obserwacje:

- 1. Program musi przetworzyć 10 wyników egzaminu. Użyta zostanie pętla kontrolowana przez licznik.
- 2. Każdy wynik to liczba 1 lub 2. W trakcie odczytu wyniku egzaminu program musi ustalić tę liczbę. W omawianym tutaj algorytmie przeprowadzane jest sprawdzenie pod kątem liczby 1. Jeżeli liczbą nie jest 1, przyjmuje się założenie, że liczba to 2. (W ćwiczeniu 3.27 Twoim zadaniem będzie zagwarantowanie, że każdym wynikiem egzaminu jest liczba 1 lub 2).
- 3. Używane są dwa liczniki pierwszy do zliczenia studentów, którzy zdali egzamin, i drugi do zliczenia tych, którym się nie udało zdać egzaminu.
- 4. Gdy program przetworzy wszystkie wyniki, musi określić, czy więcej niż 8 studentów zdało egzamin.

Podczas opracowywania algorytmu wykorzystasz technikę "od początku do końca, stopniowe udoskonalanie". Pracę rozpoczynasz od pseudokodu przedstawiającego początek:

*analiza wyników egzaminu i ustalenie czy instruktor powinien otrzymać nagrodę*

Trzeba w tym miejscu ponownie podkreślić, że początek to pełne przedstawienie sposobu działania programu, choć niewątpliwie konieczne jest kilka usprawnień, zanim ten pseudokod będzie można zamienić na program w języku C. Po pierwszym udoskonaleniu pseudokod ma następującą postać:

*inicjalizacja zmiennych pobranie danych wejściowych egzaminu oraz zliczenie zdanych i niezdanych wyświetlenie podsumowania wyników i określenie czy instruktor powinien otrzymać nagrodę*

Tutaj również mamy pełne przedstawienie sposobu działania programu i konieczne jest dalsze udoskonalenie pseudokodu. Przechodzimy do konkretnych zmiennych. Liczniki są potrzebne do zliczania zdanych i niezdanych egzaminów. Ponadto licznik kontroluje działanie pętli, a do przechowywania danych wejściowych użytkownika potrzebna jest zmienna. Dlatego następujące polecenie pseudokodu:

*inicjalizacja zmiennych*

można zamienić na trzy nowe:

*inicjalizacja zmiennej passes z wartością zero inicjalizacja zmiennej failures z wartością zero inicjalizacja zmiennej student z wartością zero*

Zwróć uwagę na zainicjalizowanie jedynie licznika i zmiennej dla wartości całkowitej. Polecenie pseudokodu:

*pobranie danych wejściowych egzaminu oraz zliczenie zdanych i niezdanych*

wymaga pętli pozwalającej na pobranie kolejno wyniku każdego egzaminu. Liczba danych wejściowych jest z góry znana — to dokładnie dziesięć wyników egzaminu — więc odpowiednie jest użycie pętli kontrolowanej przez licznik. Wewnątrz pętli (np. **zagnieżdżenie** w pętli) podwójnego wyboru polecenie ustali wynik egzaminu i przeprowadzi inkrementację odpowiedniego licznika. Po udoskonaleniu polecenie pseudokodu ma następującą postać:

```
dopóki licznik studentów ma wartość mniejszą lub równą dziesięć
   pobierz wynik następnego egzaminu
   jeżeli student zdał
      dodaj jeden do zmiennej pass
    w przeciwnym razie
      dodaj jeden do zmiennej failures
    dodaj jeden do licznika student
```
Zwróć uwagę na użycie pustych wierszy, co znacznie poprawia czytelność kodu. Polecenie pseudokodu:

*wyświetlenie podsumowania wyników i określenie czy instruktor powinien otrzymać nagrodę*

może po udoskonaleniu mieć następującą postać:

*wyświetl liczbę zdanych egzaminów wyświetl liczbę niezdanych egzaminów jeżeli egzamin zdało więcej niż ośmioro studentów wyświetl "Nagroda dla instruktora"*

Pełny pseudokod po udoskonaleniach możesz zobaczyć na listingu 3.5. Puste wiersze w pętli *dopóki* mają na celu zwiększenie czytelności programu.

```
 1 inicjalizacja zmiennej passes z wartością zero
 2 inicjalizacja zmiennej failures z wartością zero
     3 inicjalizacja zmiennej student z wartością zero
\frac{4}{5} 5 dopóki licznik studentów ma wartość mniejszą lub równą dziesięć
 6 pobierz wynik następnego egzaminu
7<br>8
 8 jeżeli student zdał
           9 dodaj jeden do zmiennej pass
10 w przeciwnym razie
11 dodaj jeden do zmiennej failures
12
13 dodaj jeden do licznika student
14
15 wyświetl liczbę zdanych egzaminów
16 wyświetl liczbę niezdanych egzaminów
17 jeżeli egzamin zdało więcej niż ośmioro studentów
18 wyświetl "Nagroda dla instruktora"
```
Ten pseudokod jest wystarczający, aby można było przeprowadzić jego konwersję na język C. Kod programu w języku C i dwa przykładowe jego uruchomienia przedstawia listingu3.6. Wykorzystana została cecha języka C umożliwiająca inicjalizację zmiennej podczas jej definiowana (wiersze od 9. do 11.). Taka inicjalizacja jest przeprowadzana w trakcie kompilacji. Zwróć także uwagę na to, że podczas wyświetlania na ekranie wartości typu unsigned int został użyty specyfikator konwersji %u (wiersze 33. i 34.).

LISTING 3.6. Program przeprowadzający analizę wyników egzaminu

```
1// Plik: fig03_10.c
 2// Analiza wyników egzaminu
  3 #include <stdio.h>
 4
 5// Wykonywanie programu rozpoczyna się od funkcji main()
  6 int main( void )
  7 {
 8 // Inicjalizacja zmiennych w ich definicjach<br>9 masses = 0: // Liczba zd
9 unsigned int passes = 0; // Liczba zdanych egzaminów<br>10 unsigned int failures = 0; // Liczba niezdanych egzam
10 unsigned int failures = 0; // Liczba niezdanych egzaminów<br>11 unsigned int student = 1: // Licznik studentów
11 unsigned int student = 1; // Licznik studentów<br>12 int result: // Ieden wynik evzaminu
         int result; // Jeden wynik egzaminu
13
14 // Przetworzenie danych 10 studentów za pomocą pętli kontrolowanej przez licznik<br>15 while (student <= 10) {
        while ( student \le 10 ) {
16
17 // Pobieranie danych wejściowych od użytkownika<br>18 printf("%s", "Podaj wynik egzaminu (1=2
             printf( "%s", "Podaj wynik egzaminu (1=zdany,2=niezdany): " );
19 scanf( "%d", &result );
20
21 // Jeżeli wynikiem jest 1, należy inkrementować wartość zmiennej passes<br>22 if (result == 1) {
             if ( result == 1 ) {
23 passes = passes + 1;<br>24 \frac{1}{\frac{1}{\frac{1}{\epsilon}}}\sqrt{\frac{1}{\frac{1}{\epsilon}}\text{Kons}}24 } // Koniec konstrukcji if<br>25 else { // W przeciwnym
25 else { // W przeciwnym razie należy inkrementować wartość zmiennej failures<br>26 failures = failures + 1;
                  failures = failures + 1;
27 } // Koniec bloku else
28
29 student = student + 1; // Inkrementacja licznika studentów
```

```
30 } // Koniec pętli while
31
32 // Faza zakończenia oraz wyświetlenie liczby zdanych i niezdanych egzaminów<br>33 printf ("7dane: \frac{2}{10}n", passes):
       printf( "Zdane: %u\n", passes );
34 printf( "Niezdane: %u\n", failures );
35
36// Jeżeli egzamin zdało więcej niż 8 studentów, należy wyświetlić komunikat "Nagroda dla instruktora!"
       if ( passes > 8 ) {
38 puts( "Nagroda dla instruktora!" );
39 } // Koniec konstrukcji if
40 } // Koniec funkcji main()
```
#### **Dane wyjściowe:**

```
Podaj wynik egzaminu (1=zdany,2=niezdany): 1
Podaj wynik egzaminu (1=zdany,2=niezdany): 2
Podaj wynik egzaminu (1=zdany,2=niezdany): 2
Podaj wynik egzaminu (1=zdany,2=niezdany): 1
Podaj wynik egzaminu (1=zdany,2=niezdany): 1
Podaj wynik egzaminu (1=zdany,2=niezdany): 1
Podaj wynik egzaminu (1=zdany,2=niezdany): 2
Podaj wynik egzaminu (1=zdany,2=niezdany): 1
Podaj wynik egzaminu (1=zdany,2=niezdany): 1
Podaj wynik egzaminu (1=zdany,2=niezdany): 2
Zdane: 6
Niezdane: 4
Podaj wynik egzaminu (1=zdany,2=niezdany): 1
Podaj wynik egzaminu (1=zdany,2=niezdany): 1
Podaj wynik egzaminu (1=zdany,2=niezdany): 1
Podaj wynik egzaminu (1=zdany,2=niezdany): 2
Podaj wynik egzaminu (1=zdany,2=niezdany): 1
Podaj wynik egzaminu (1=zdany,2=niezdany): 1
Podaj wynik egzaminu (1=zdany,2=niezdany): 1
Podaj wynik egzaminu (1=zdany,2=niezdany): 1
Podaj wynik egzaminu (1=zdany,2=niezdany): 1
Podaj wynik egzaminu (1=zdany,2=niezdany): 1
Zdane: 9
Niezdane: 1
Nagroda dla instruktora!
```
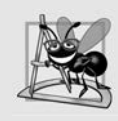

Obserwacja dotycząca tworzenia oprogramowania 3.5

Doświadczenie pokazuje, że najtrudniejszym etapem rozwiązywania problemu jest opracowanie algorytmu. Po przygotowaniu prawidłowego algorytmu proces tworzenia działającego programu w języku C okazuje się całkiem prosty.

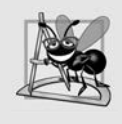

Obserwacja dotycząca tworzenia oprogramowania 3.6

Wielu programistów tworzy programy, nie używając nigdy żadnych narzędzi wspomagających programowanie, np. pseudokodu. Są przekonani, że tworzenie pseudokodu jedynie opóźnia wygenerowanie ostatecznych danych wyjściowych.

#### 3.11. Operatory przypisania

Język C oferuje wiele operatorów przypisania umożliwiających skrócenie wyrażeń przypisania. Na przykład następujące polecenie:

 $c = c + 3;$ 

może zostać skrócone za pomocą **operatora dodawania z przypisaniem** (**+=**):

c += 3;

Operator += wartość wyrażenia znajdującego się po prawej stronie operatora dodaje do wartości zmiennej po lewej stronie operatora, a wynik przypisuje zmiennej po lewej stronie operatora. Każde polecenie o postaci:

```
zmienna = zmienna operator wyrażenie;
```
w którym *operator* to jeden z operatorów dwuargumentowych +, -, \*, / lub % (albo inny spośród omówionych w rozdziale 10.), może zostać zapisane jako:

*zmienna operator= wyrażenie;*

Dlatego przypisanie c += 3 powoduje dodanie 3 do wartości zmiennej c. Tabela 3.1 zawiera arytmetyczne operatory przypisania oraz wykorzystujące je przykładowe wyrażenia.

| Operator przypisania                               | Przykładowe wyrażenie | Wyjaśnienie | Przypisanie |  |
|----------------------------------------------------|-----------------------|-------------|-------------|--|
| Założenie: int c = 3, d = 5, e = 4, f = 6, g = 12; |                       |             |             |  |
| $+=$                                               | $c \neq 7$            | $c = c + 7$ | $10$ do c   |  |
| $=$                                                | $d = 4$               | $d = d - 4$ | $1$ do d    |  |
| $x =$                                              | $e^* = 5$             | $e = e * 5$ | $20$ do $e$ |  |
| /=                                                 | f $/ = 3$             | $f = f / 3$ | $2$ do f    |  |
| $\frac{6}{6}$                                      | $q \approx 9$         | $g = g % 9$ | $3$ do q    |  |

TABELA 3.1. Arytmetyczne operatory przypisania

#### 3.12. Operatory inkrementacji i dekrementacji

Język C oferuje jednoargumentowy **operator inkrementacji** (**++**) i jednoargumentowy **operator dekrementacji** (**--**), o których więcej dowiesz się z tabeli 3.2. Jeżeli zmienna c ma być inkrementowana o 1, wówczas można skorzystać z operatora ++ zamiast wyrażenia c = c + 1 lub c += 1. Jeżeli operatory inkrementacji lub dekrementacji zostały umieszczone przed zmienną (prefiks), noszą nazwę **operatorów** odpowiednio **preinkrementacji** i **predekrementacji**. Natomiast umieszczenie operatorów inkrementacji lub dekrementacji po zmiennej (postfiks) powoduje, że są one określane mianem **operatorów** odpowiednio **postinkrementacji** i **postdekrementacji**. Preinkrementacja (predekrementacja) zmiennej powoduje jej inkrementację (dekrementację) o 1, a następnie użycie nowej wartości w wyrażeniu, w którym ta zmienna występuje. Postinkrementacja (postdekrementacja) zmiennej powoduje użycie w wyrażeniu wartości bieżącej, a następnie inkrementację (dekrementację) wartości tej zmiennej o 1.

| Operator | Przykładowe wyrażenie | Wyjaśnienie                                                                                           |
|----------|-----------------------|----------------------------------------------------------------------------------------------------|
| $^{++}$  | $++a$                 | Zwiększenie wartości a o 1, następnie użycie nowej<br>wartości a w wyrażeniu, w którym ona występuje  |
| $^{++}$  | $a++$                 | Użycie bieżącej wartości a w wyrażeniu, w którym<br>występuje, następnie zwiększenie jej o 1          |
|          | $- - h$               | Zmniejszanie wartości b o 1, następnie użycie nowej<br>wartości b w wyrażeniu, w którym ona występuje |
|          | $h - -$               | Użycie bieżącej wartości b w wyrażeniu, w którym<br>występuje, następnie zmniejszenie jej o 1         |

TABELA 3.2. Operatory inkrementacji i dekrementacji

W programie na listingu 3.7 zobaczysz różnice w działaniu między wersjami preinkrementacji i postinkrementacji operatora ++. Postinkrementacja zmiennej c powoduje jej inkrementację już po użyciu w poleceniu printf(). Z kolei preinkrementacja zmiennej c powoduje jej inkrementację jeszcze przed użyciem w poleceniu printf().

LISTING 3.7. Przykłady preinkrementacji i postinkrementacji

```
1// Plik: fig03_13.c
 2// Preinkrementacja i postinkrementacja
  3 #include <stdio.h>
  4
 5// Wykonywanie programu rozpoczyna się od funkcji main()
   6 int main( void )
  7 {
          int c; // Zdefiniowanie zmiennych
  9
10 // Przykład postinkrementacji<br>11 c = 5: // Przypisanie 5 wart
11 c = 5; // Przypisanie 5 wartości zmiennej c<br>12 printf ("%d\n", c ): // Wyświetlenie w
12 printf( \frac{m}{d}", c ); // Wyświetlenie wartości 5<br>13 printf( \frac{m}{d}", c++ ): // Wyświetlenie wartości
13 printf( \mathbb{S}_6ln", c++ ); // Wyświetlenie wartości 5, a następnie postinkrementacja<br>14 printf( \mathbb{S}_6ln\n" c) : // Wyświetlenie wartości 6
          printf( "%d\n\n", c ); // Wyświetlenie wartości 6
15
16 // Przykład preinkrementacji<br>17 c = 5: // Przypisanie 5 war
17 c = 5; // Przypisanie 5 wartości zmiennej c<br>18 printf ("%d\n", c); // Wyświetlenie w
18 printf( "\text{ad}\n\cdot\text{n}, c ); // Wyświetlenie wartości 5<br>19 printf( "\text{ad}\n\cdot\text{n}, ++c ): // Preinkrementacia. a n
19 printf( \mathbb{R}^3d\n", ++c); // Preinkrementacja, a następnie wyświetlenie wartości 6<br>20 printf( \mathbb{R}^3d\n", c) : // Wyświetlenie wartości 6
          printf( "%d\n", c ); // Wyświetlenie wartości 6
21 } // Koniec funkcji main()
```
#### **Dane wyjściowe:**

Program wyświetla wartość zmiennej c przed użyciem operatora ++ i po jego użyciu. Operator dekrementacji (--) działa podobnie.

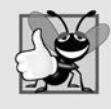

Dobra praktyka programistyczna 3.4

Operatory jednoargumentowe należy umieszczać przy operandach, bez spacji między operandem i operatorem.

Trzy operatory przypisania użyte w programie z listingu 3.6:

```
passes = passes + 1;
failures = failures + 1;
student = student + 1;
```
można zapisać w nieco zwięźlejszej postaci z zastosowaniem operatora przypisania:

```
passes += 1;failures += 1;
student += 1;
```
lub operatora preinkrementacji:

```
++passes;
++failures;
++student;
```
bądź też operatora postinkrementacji:

passes++; failures++; student++;

Trzeba w tym miejscu wyraźnie podkreślić, że podczas inkrementacji lub dekrementacji zmiennej o samą siebie w poleceniu formy preinkrementacji i postinkrementacji mają taki sam efekt. Tylko wtedy, gdy zmienna pojawia się w kontekście większego wyrażenia, preinkrementacja i postinkrementacja mają odmienny efekt (podobnie rzecz się ma z predekrementacją i postdekrementacją). Z przedstawionych dotąd wyrażeń tylko proste nazwy zmiennych mogą być używane jako operandy operatora inkrementacji lub dekrementacji.

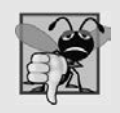

Często popełniany błąd w trakcie programowania 3.8

Próba użycia operatora inkrementacji lub dekrementacji w wyrażeniu innym niż prosta nazwa zmiennej spowoduje wygenerowanie błędu składni, np. jeśli spróbujesz zapisać  $++(x + 1)$ .

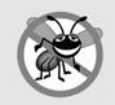

Wskazówka pomagająca uniknąć błędu 3.7

Ogólnie rzecz biorąc, język C nie określa kolejności, w której będą obliczane operandy operatora (w rozdziale 4. poznasz wyjątki od tej reguły dla kilku operatorów). Dlatego operatorów inkrementacji lub dekrementacji należy używać jedynie w poleceniach, w których zmienna jest inkrementowana lub dekrementowana przez samą siebie.

Tabela 3.3 zawiera pierwszeństwo i kolejność wykonywania działań dotychczas omówionych operatorów. W tabeli pierwszeństwo operatorów jest coraz mniejsze dla każdego kolejnego wiersza zawierającego operatory. Druga kolumna wskazuje kolejność na poszczególnych poziomach pierwszeństwa. Zwróć uwagę, że operator warunkowy (?:), jednoargumentowe operatory inkrementacji (++), dekrementacji (--), plus (+), minus (-) i rzutowania oraz operatory przypisania (=, +=, -=, \*=, /= i %=) mają kolejność od prawej do lewej strony. W trzeciej kolumnie znajdziesz nazwy poszczególnych grup operatorów. Wszystkie pozostałe operatory wymienione w tabeli 3.3 mają kolejność wykonywania działań od lewej do prawej.

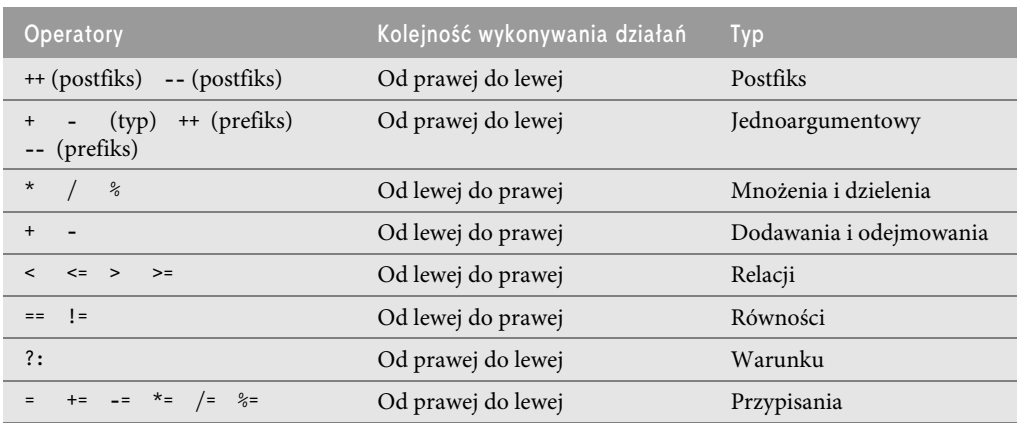

TABELA 3.3. Pierwszeństwo i kolejność dotychczas omówionych operatorów

#### 3.13. Bezpieczne programowanie w języku C

#### Przepełnienie arytmetyczne

W przedstawionym na listingu 2.4 programie obliczającym sumę dwóch wartości typu int znalazło się następujące polecenie (wiersz 18.):

sum = integer1 + integer2; // Obliczenie sumy

Nawet takie proste polecenie potencjalnie sprawia problem — dodawanie liczb całkowitych może doprowadzić do tego, że wartość będzie zbyt duża, aby mogła być przechowywana w typie int. Ten problem jest znany pod nazwą **przepełnienia arytmetycznego** i może doprowadzić do niezdefiniowanego zachowania, potencjalnie umożliwiając przeprowadzenie ataku na system.

Wartości minimalna i maksymalna, które w konkretnym systemie mogą być przechowywane w zmiennej typu int, są przedstawiane przez zmienne odpowiednio INT\_MAX i INT\_MIN zdefiniowane w pliku nagłówkowym limits.h. Podobne stałe istnieją także dla innych typów liczb całkowitych i poznasz je w rozdziale 4. Wartości stałych dla stosowanej platformy możesz poznać po wyświetleniu wymienionego pliku nagłówkowego w edytorze tekstu.

Za dobrą praktykę programistyczną uznaje się zagwarantowanie jeszcze przed przeprowadzeniem obliczeń arytmetycznych takich jak w wierszu 18. w programie przedstawionym na listingu 2.4, że nie spowodują one przepełnienia. Przeznaczony do tego celu kod znajdziesz w witrynie internetowej CERT (https://wiki.sei.cmu.edu/confluence/display/seccode/SEI+CERT+Coding+Standards) w polu wyszukiwania wpisz po prostu INT32-C. Wspomniany kod używa operatorów && (logiczne i) oraz || (logiczne lub), które poznasz w rozdziale 4. W solidnym kodzie produkcyjnym takie operacje sprawdzenia powinny być przeprowadzane dla wszystkich obliczeń, które mogą spowodować przepełnienie lub niedomiar. W dalszych rozdziałach zaprezentujemy jeszcze inne techniki programistyczne przeznaczone do obsługi błędu przepełnienia arytmetycznego.

#### Liczba całkowita bez znaku

W wierszu 8. programu z listingu 3.2 zadeklarowana jest zmienna counter typu unsigned int, ponieważ służy do zliczania jedynie wartości nieujemnych. Ogólnie rzecz biorąc, licznik przechowujący tylko wartości nieujemne powinien zostać zadeklarowany wraz z użyciem unsigned przed nazwą typu liczby całkowitej. Zmienna typu unsigned może przedstawiać wartości od 0 do mniej więcej dwukrotnie większego zakresu dodatniego dla danego typu liczb całkowitych. Maksymalną wartość unsigned int dla używanej platformy możesz odczytać z wartości zmiennej UINT\_MAX w pliku nagłówkowym limits.h.

Przeznaczony do obliczania średniego wyniku ze sprawdzianu program z listingu 3.2 mógłby mieć zadeklarowane zmienne grade, total i average jako typu unsigned int. Wynik uzyskany na sprawdzianie to wartość z przedziału od 0 do 100, więc zmienne total i average powinny mieć wartości większe lub równe zero. Jednak te zmienne zostały zadeklarowane jako int, ponieważ nie można kontrolować danych wejściowych, które faktycznie zostaną wprowadzone przez użytkownika — mógłby on podać np. wartość ujemną. Co gorsze, użytkownik może podać wartość niebędącą nawet liczbą. (W dalszej części książki dowiesz się, jak radzić sobie z takimi danymi wejściowymi).

Czasami pętla kontrolowana przez wartownik używa nieprawidłowej wartości do zakończenia działania pętli. Na przykład w przeznaczonym do obliczania średniego wyniku ze sprawdzianu programie z listingu 3.4 zakończenie pętli następuje po podaniu wartości -1 (nieprawidłowy wynik). Dlatego zadeklarowanie zmiennej grade jako typu unsigned int byłoby nieprawidłowe. Jak się przekonasz, wskaźnik EOF (ang. End of File) oznaczający koniec pliku (zostanie omówiony w następnym rozdziale i jest często używany do zakończenia pętli kontrolowanej przez wartownik) to również liczba ujemna. Więcej informacji na ten temat znajdziesz w rozdziale 5. książki Secure Coding in C and C++, 2/e napisanej przez Roberta Seacorda.

#### Funkcje scanf\_s() i printf\_s()

Dodatek K standardu C11 wprowadza znacznie bezpieczniejsze wersje funkcji printf() i scanf(), o nazwach odpowiednio printf\_s() i scanf\_s() — ich omówienie i związane z nimi kwestie bezpieczeństwa znajdziesz w podrozdziałach 6.13 i 7.13. Dodatek K standardu został oznaczony jako opcjonalny, więc nie każdy twórca kompilatora C będzie go implementował. Firma Microsoft zaimplementowała własne wersje funkcji printf\_s() i scanf\_s() jeszcze przed ich opublikowaniem w standardzie C11. Dlatego kompilator Microsoftu generuje komunikat ostrzeżenia dla każdego wywołania scanf(). W tym komunikacie programista jest informowany, że funkcja scanf() jest przestarzała (nie powinna być już stosowana) i zamiast niej powinien rozważyć użycie funkcji scanf s().

Wiele organizacji stosuje standardy tworzenia kodu źródłowego wymagające, aby kompilacja była przeprowadzana bez komunikatów ostrzeżeń. Istnieją dwa sposoby na wyeliminowanie dotyczących scanf() komunikatów ostrzeżeń w kompilatorze Microsoft Visual C++, a mianowicie zastosowanie funkcji scanf\_s() zamiast scanf() lub wyłączenie komunikatów ostrzeżeń. W przypadku przedstawionych dotychczas poleceń pobierania danych wejściowych użytkownik Visual C++ może po prostu zastąpić scanf() funkcją scanf\_s(). Jeżeli chcesz wyłączyć wyświetlanie komunikatów ostrzeżeń w Visual C++, skorzystaj z następującej procedury:

- 1. Naciśnij klawisze Alt+F7. To spowoduje wyświetlenie okna dialogowego Property Pages dla projektu.
- 2. W lewej kolumnie rozwiń Configuration Properties, a później C/C++ i zaznacz Preprocessor.
- 3. W prawej kolumnie, na końcu wartości dla Preprocessor Definitions, wstaw ; CRT SECURE NO WARNINGS.
- 4. Kliknij przycisk OK, aby zapisać zmiany.

Nie będziesz już otrzymywać ostrzeżeń dotyczących funkcji scanf() oraz innych, które firma Microsoft z podobnych powodów uznała za przestarzałe. W przypadku tworzenia solidnego kodu produkcyjnego nie zaleca się wyłączania komunikatów ostrzeżeń generowanych przez kompilator. Więcej informacji na temat używania funkcji scanf s() i printf s() znajdziesz w sekcjach o bezpiecznym programowaniu w C w dalszej części książki.

#### Podsumowanie

#### *3.1. Wprowadzenie*

 Zanim przystąpisz do tworzenia programu rozwiązującego konkretny problem, musisz dokładnie poznać ten problem i starannie zaplanować sposób jego rozwiązania.

#### *3.2. Algorytm*

- Rozwiązanie dowolnego problemu komputerowego oznacza wykonanie ciągu **akcji** w określonej **kolejności** (str. 100).
- **Procedura** (str. 100) rozwiązywania problemu w kategoriach akcji (str. 100) do wykonania i kolejności, w jakiej te akcje mają zostać wykonane, nosi nazwę **algorytmu** (str. 100).
- Kolejność wykonywania akcji jest ważna.

#### *3.3. Pseudokod*

- Pseudokod (str. 100) to sztuczny i nieformalny język pomocny w opracowaniu algorytmu.
- Pseudokod jest podobny do języka, którym się posługujesz na co dzień, i nie jest rzeczywistym językiem programowania.
- Pseudokod pomaga w przemyśleniu programu, zanim zaczniesz jego tworzenie w języku programowania.
- Pseudokod składa się jedynie ze znaków, więc możesz go wygodnie napisać za pomocą dowolnego edytora tekstu.
- Starannie przygotowany pseudokod można łatwo skonwertować na kod w języku C.
- Pseudokod składa się jedynie z poleceń akcji.

#### *3.4. Struktury kontrolne*

- Standardowo polecenia w programie są wykonywane jedno po drugim w kolejności, w której zostały zapisane. To nosi nazwę **wykonywania sekwencyjnego** (str. 101).
- Różne polecenia języka C pozwalają określić, że kolejne wykonywane polecenie ma być inne niż następne w sekwencji. To nosi nazwę **przekazania kontroli** (str. 101).
- Notacja tzw. **programowania strukturalnego** stała się praktycznie synonimem dla **eliminacji goto** (str. 101).
- Programy powstałe z wykorzystaniem technik strukturalnych stały się bardziej przejrzyste, łatwiejsze do debugowania i modyfikowania, a także znacznie rzadziej popełniano w nich błędy.
- Każdy program mógłby zostać utworzony z wykorzystaniem jedynie trzech **struktur kontrolnych**: **sekwencji**, **wyboru** i **iteracji** (str. 101).
- Struktura sekwencji jest prosta o ile nie zostanie wskazane inaczej, komputer wykonuje polecenia C jedno po drugim, w kolejności, w której zostały zapisane.
- **Schemat blokowy** (str. 101) to graficzne przedstawienie algorytmu lub jego fragmentu. Zostaje przygotowany z użyciem **prostokątów**, **rombów**, **zaokrąglonych prostokątów** i **małych okręgów** połączonych strzałkami określanymi mianem **linii schematu blokowego** (str. 101).
- Symbol **prostokąta** to symbol **akcji** (str. 101), który wskazuje typ akcji odpowiedzialnej za dołączenie wyniku obliczenia lub za operację wejścia-wyjścia.
- **Linie schematu blokowego** pokazują kierunek wykonywania akcji.
- Podczas rysowania schematu blokowego przedstawiającego pełny algorytm pierwszym używanym symbolem jest zaokrąglony prostokąt ze słowem Początek, a ostatnim — zaokrąglony prostokąt ze słowem Koniec. Gdy rysujesz tylko fragment algorytmu, wówczas pomijasz zaokrąglone prostokąty na rzecz małych symboli okręgu nazywanych konektorami (str. 102).
- Symbol **rombu** to symbol **decyzji** (str. 102), który wskazuje decyzję do podjęcia.
- **Polecenie pojedynczego wyboru**, **if**, wybiera lub ignoruje jedną akcję.
- **Polecenie podwójnego wyboru**, **if-else**, (str. 102) wybiera między dwiema różnymi akcjami.
- **Polecenie wielokrotnego wyboru**, **switch**, (str. 102) na podstawie wartości wyrażenia wybiera jedną akcję z wielu dostępnych.
- Język C oferuje trzy rodzaje **struktur iteracji** (nazywanych również poleceniami powtórzeń): **while**, **do-while** i **for**.
- Segmenty schematów blokowych poleceń kontrolnych mogą być łączone ze sobą na zasadzie **stosu** (str. 102) — przez połączenie punktu wejścia jednej struktury z punktem wejścia innej.
- Istnieje też drugi sposób łączenia poleceń kontrolnych jest to **zagnieżdżanie**.

#### *3.5. Polecenie wyboru if*

- Polecenie wyboru jest używane do wybrania jednego z alternatywnych przebiegów akcji.
- **Symbol decyzji** zawiera wyrażenie, np. warunek, które może być prawdziwe lub fałszywe. Z symbolu decyzji wychodzą dwie linie schematu blokowego: jedna wskazuje kierunek wybierany, gdy wyrażenie w symbolu jest prawdziwe, a druga — gdy to wyrażenie jest nieprawdziwe.
- Decyzja może być podjęta na podstawie dowolnego wyrażenia jeżeli przyjmie ono wartość zero, będzie traktowane jako **fałszywe**, wartość niezerowa zaś powoduje potraktowanie wyrażenia jako **prawdziwego**.
- Konstrukcja if również jest poleceniem kontrolnym **pojedynczego wejścia i pojedynczego wyjścia** (str. 103).

#### *3.6. Polecenie wyboru if-else*

- Język C oferuje **operator warunkowy** (**?:**) (str. 104), bardzo ściśle związany z konstrukcją if-else.
- Operator warunkowy to jedyny w języku C **operator trójargumentowy** pobiera trzy operandy. Pierwszym operandem jest warunek, drugim operandem jest wartość całego wyrażenia warunkowego (str. 104), gdy warunek został spełniony, a trzeci operand to wartość całego wyrażenia warunkowego, gdy warunek nie został spełniony.
- **Zagnieżdżone konstrukcje if-else** (str. 105) pozwalają sprawdzić wiele przypadków dzięki umieszczeniu konstrukcji if-else w innych.
- Konstrukcja if oczekuje tylko jednego polecenia w jej definicji. Jeżeli w definicji konstrukcji if chcesz umieścić więcej niż jedno polecenie, muszą one znajdować się w nawiasie klamrowym.
- Zestaw poleceń umieszczonych w nawiasie klamrowym jest nazywany **poleceniem złożonym** lub **blokiem** (str. 106).
- **Błąd składni** jest wychwytywany przez kompilator. **Błąd logiczny** pojawia się w trakcie **wykonywania programu**. **Błąd logiczny o znaczeniu krytycznym** powoduje awarię programu i jego przedwczesne zakończenie. **Błąd logiczny, który nie ma znaczenia krytycznego,** pozwala kontynuować działanie programu, choć wygenerowane przez niego dane mogą być nieprawidłowe.

#### *3.7. Polecenie iteracji while*

 **Polecenie iteracji** (str. 107) pozwala określić akcję, która ma być powtarzana, gdy warunek został spełniony. W pewnym momencie warunek nie zostanie spełniony — wówczas nastąpi zakończenie iteracji i wykonanie pierwszego polecenia znajdującego się po tej strukturze iteracji.

#### *3.8. Studium przypadku tworzenia algorytmu 1 — iteracja kontrolowana przez licznik*

 **Iteracja oparta na liczniku** (str. 109) używa zmiennej nazywanej **licznikiem** (str. 109) do określenia, ile razy ma zostać wykonany zestaw poleceń.

- Iteracja oparta na liczniku jest często nazywana **iteracją skończoną** (str. 109), ponieważ liczba iteracji jest znana przed rozpoczęciem wykonywania pętli.
- **Wartość całkowita** to zmienna używana do akumulacji sumy szeregu wartości. Zmienna przeznaczona do przechowywania wartości całkowitej powinna zostać zainicjalizowana jako 0 przed jej użyciem w programie. W przeciwnym razie suma będzie uwzględniała także poprzednią wartość przechowywaną w pamięci zarezerwowanej dla zmiennej wartości całkowitej.
- Licznik to zmienna użyta do zliczania. Zmienna licznika jest zwykle inicjalizowana z wartością 0 lub 1, w zależności od sposobu użycia.
- **•** Niezainicjalizowana zmienna zawiera wartość "śmieciową" (str. 110) ostatnią wartość przechowywaną w pamięci zarezerwowanej dla danej zmiennej.
- *3.9. Studium przypadku tworzenia algorytmu 2 iteracja kontrolowana przez wartownik*
- **Wartość wartownika** (str. 111) inne jej nazwy to **wartość sygnału**, **wartość fikcyjna** i **wartość flagi** — wskazuje na **zakończenie podawania danych**.
- **Iteracja kontrolowana przez wartość wartownika** jest często określana mianem **iteracji w nieskończoność** (str. 111), ponieważ liczba iteracji jest nieznana przed rozpoczęciem wykonywania pętli.
- Wartość wartownika musi zostać wybrana w taki sposób, aby nie było możliwe jej pomylenie z akceptowaną wartością danych wejściowych.
- W technice "od początku do końca, stopniowe udoskonalanie" (str. 111) **początek** to pojedyncze polecenie wyrażające ogólny sposób funkcjonowania programu. Dlatego początek praktycznie w pełni przedstawia przeznaczenie programu. W **procesie udoskonalania** następuje podział **początku** na ciąg małych zadań wymienionych w kolejności, w której powinny być wykonane.
- Typ **float** (str. 114) przedstawia liczbę zawierającą przecinek dziesiętny (taka liczba jest nazywana **liczbą zmiennoprzecinkową**).
- Dzielenie dwóch liczb całkowitych powoduje, że część ułamkowa wyniku zostaje **skrócona** (str. 115).
- Jeżeli chcesz przeprowadzić operację zmiennoprzecinkową z użyciem liczb całkowitych, konieczne jest rzutowanie liczb całkowitych na zmiennoprzecinkowe. Język C oferuje **jednoargumentowy operator rzutowania**, (float), który pozwala wykonać takie zadanie.
- Operator rzutowania (str. 115) przeprowadza tzw. **jawną konwersję**.
- Większość komputerów przeprowadza obliczenie wyrażenia arytmetycznego tylko wtedy, gdy typy danych operandów są identyczne. Aby zagwarantować, że operandy są tego samego typu, kompilator wykonuje operację nazywaną **niejawną konwersją** (str. 116) wybranych operandów.
- Do utworzenia operatora rzutowania używa się nawiasów, w które jest ujęta nazwa typu danych. Każdy operator rzutowania jest **operatorem jednoargumentowym**, czyli pobiera tylko jeden operand.
- **Kolejność wykonywania operatorów rzutowania to od prawej do lewej** strony, a ich pierwszeństwo jest takie samo jak innych operatorów jednoargumentowych takich jak + i -. To pierwszeństwo jest o jeden poziom wyżej niż **operatorów wielokrotności**, np. \*, / i %.
- Specyfikator konwersji %.2f w funkcji printf() oznacza, że wyświetlana jest wartość zmiennoprzecinkowa z dwiema cyframi po przecinku. Jeżeli zostanie użyty specyfikator konwersji %f, czyli bez podanej dokładności, zostanie wykorzystana **dokładność domyślna** (str. 116) wynosząca 6.
- Podczas wyświetlania liczb zmiennoprzecinkowych są one **zaokrąglane** (str. 116) do podanej liczby cyfr po przecinku.

#### *3.11. Operatory przypisania*

- Język C oferuje wiele operatorów przypisania umożliwiających **skrócenie wyrażeń przypisania** (str. 121).
- Operator += wartość wyrażenia znajdującego się po prawej stronie operatora dodaje do wartości zmiennej po lewej stronie operatora, a wynik przypisuje zmiennej po lewej stronie operatora.
- Każde polecenie o postaci:

*zmienna = zmienna operator wyrażenie;*

w którym operator to jeden z operatorów dwuargumentowych +, -, \*, / lub % (albo któryś spośród omówionych w rozdziale 10.) może zostać zapisane w postaci:

*zmienna operator= wyrażenie;*

#### *3.12. Operatory inkrementacji i dekrementacji*

- Język C oferuje jednoargumentowy **operator inkrementacji** (**++)** (str. 121) i jednoargumentowy **operator dekrementacji** (**--**) (str. 121) przeznaczone do użycia z typami liczb całkowitych.
- Jeżeli operatory inkrementacji lub dekrementacji zostały umieszczone przed zmienną, wówczas noszą nazwę **operatorów** odpowiednio **preinkrementacji** i **predekrementacji**. Natomiast umieszczenie operatorów inkrementacji lub dekrementacji po zmiennej powoduje, że są one określane mianem **operatorów** odpowiednio **postinkrementacji** i **postdekrementacji**.
- Preinkrementacja (predekrementacja) zmiennej powoduje jej inkrementację (dekrementację) o 1, a następnie użycie nowej wartości w wyrażeniu, w którym ta zmienna występuje.
- Postinkrementacja (postdekrementacja) zmiennej powoduje użycie w wyrażeniu wartości bieżącej, a następnie inkrementację (dekrementację) wartości tej zmiennej o 1.
- Podczas inkrementacji lub dekrementacji zmiennej o samą siebie w poleceniu formy preinkrementacji i postinkrementacji mają taki sam efekt. Tylko wtedy, gdy zmienna pojawia się w kontekście większego wyrażenia, preinkrementacja i postinkrementacja mają odmienny efekt (podobnie rzecz się ma z predekrementacją i postdekrementacją).

#### *3.13. Bezpieczne programowanie w języku C*

- Dodawanie liczb całkowitych może doprowadzić do tego, że wartość będzie zbyt duża, aby mogła być przechowywana w typie int. Ten problem jest znany pod nazwą **przepełnienia arytmetycznego** i może doprowadzić do niezdefiniowanego zachowania, potencjalnie umożliwiając przeprowadzenie ataku na system.
- Wartości minimalna i maksymalna, które w konkretnym systemie mogą być przechowywane w zmiennej typu int, są przedstawiane przez zmienne odpowiednio INT\_MAX i INT\_MIN zdefiniowane w pliku nagłówkowym limits.h.
- Za dobrą praktykę programistyczną uznaje się zagwarantowanie jeszcze przed przeprowadzeniem obliczeń arytmetycznych, że nie spowodują one przepełnienia. W solidnym kodzie produkcyjnym takie operacje sprawdzenia powinny być przeprowadzane dla wszystkich obliczeń, które mogą spowodować przepełnienie lub niedomiar (str. 124).
- Ogólnie rzecz biorąc, licznik przechowujący tylko wartości nieujemne powinien zostać zadeklarowany wraz z użyciem unsigned przed nazwą typu liczby całkowitej. Zmienna typu unsigned może przedstawiać wartości od 0 do mniej więcej dwukrotnie większego zakresu dodatniego dla danego typu liczb całkowitych.
- Maksymalną wartość unsigned int dla używanej platformy można odczytać z wartości zmiennej UINT\_MAX w pliku nagłówkowych limits.h.
- **Dodatek K** standardu C11 wprowadza **znacznie bezpieczniejsze wersje funkcji printf() i scanf()** — odpowiednio printf  $s($ ) i scanf  $s()$ . Dodatek K standardu został oznaczony jako opcjonalny, więc nie każdy twórca kompilatora C będzie go implementował.
- Firma Microsoft zaimplementowała własne wersje funkcji printf\_s() i scanf\_s() jeszcze przed ich opublikowaniem w standardzie C11. Dlatego kompilator Microsoftu generuje komunikat ostrzeżenia dla każdego wywołania scanf(). W tym komunikacie programista jest informowany, że funkcja scanf() jest przestarzała (nie powinna być już stosowana) i zamiast niej powinien rozważyć użycie funkcji scanf\_s().
- Wiele organizacji stosuje standardy tworzenia kodu źródłowego wymagające, aby kompilacja była przeprowadzana bez komunikatów ostrzeżeń. Istnieją dwa sposoby na wyeliminowanie dotyczących scanf() komunikatów ostrzeżeń w kompilatorze Microsoft Visual C++: użycie funkcji scanf\_s() zamiast scanf() lub wyłączenie komunikatów ostrzeżeń.

#### Powtórzenie materiału

- 3.1. Uzupełnij puste pola w następujących zdaniach:
	- a) Procedura rozwiązania problemu w kategoriach akcji przeznaczonych do wykonania i kolejności, w jakiej powinny zostać wykonane, nosi nazwę \_\_\_\_
	- b) Określenie kolejności wykonywania poleceń przez komputer to \_\_\_\_\_\_\_\_\_\_.
	- c) Każdy program można utworzyć z wykorzystaniem jedynie trzech struktur kontrolnych:
		- $\qquad \qquad \qquad \qquad \vdots \qquad \qquad \qquad \qquad \qquad \vdots \qquad \qquad \qquad \vdots$
	- d) Polecenie wyboru \_\_\_\_\_\_\_\_\_\_ jest używane do wykonania pewnej akcji, gdy warunek jest spełniony, i innej akcji w przypadku niespełnienia warunku.
	- e) Kilka poleceń grupowanych razem w nawiasie klamrowym nosi nazwę \_\_\_\_\_\_\_\_\_\_\_\_\_\_
	- f) Polecenie iteracji \_\_\_\_\_\_\_\_\_\_ wskazuje, że polecenie lub grupa poleceń będą nieustannie wykonywane dopóty, dopóki dany warunek jest spełniony.
	- g) Iteracja zestawu poleceń pewną liczbę razy nosi nazwę iteracji \_\_\_\_\_\_\_\_\_\_.
	- h) Gdy wcześniej nie wiadomo, ile razy zestaw poleceń będzie powtórzony, wówczas do zakończenia iteracji można użyć wartości \_\_\_\_\_\_\_\_\_\_.
- 3.2. Utwórz cztery różne polecenia w języku C, których działanie polega na dodaniu 1 do wartości zmiennej x.
- 3.3. Utwórz pojedyncze polecenia w języku C, które wykonują następujące zadania:
	- a) Mnożenie zmiennej product przez 2 za pomocą operatora \*=.
	- b) Mnożenie zmiennej product przez 2 za pomocą operatorów = i \*.
	- c) Sprawdzenie, czy wartość zmiennej count jest większa niż 10. Jeżeli tak, powinien zostać wyświetlony komunikat Wartość count jest większa niż 10.
	- d) Sprawdzenie reszty po dzieleniu q przez divisor i przypisanie wyniku zmiennej q. To polecenie należy zapisać na dwa sposoby.
	- e) Wyświetlenie wartości 123.4567 jako liczby zmiennoprzecinkowej o precyzji dwóch cyfr po przecinku. Jaka wartość zostanie wyświetlona?
	- f) Wyświetlenie wartości 3.14159 jako liczby zmiennoprzecinkowej o precyzji trzech cyfr po przecinku. Jaka wartość zostanie wyświetlona?
- 3.4. Utwórz polecenia w języku C, które wykonują następujące zadania:
	- a) Zdefiniowanie zmiennych sum i x typu int.
	- b) Przypisanie zmiennej x wartości 1.
	- c) Przypisanie zmiennej sum wartości 0.
- d) Dodanie wartości zmiennej x do zmiennej sum i przypisanie wyniku zmiennej sum.
- e) Wyświetlenie komunikatu Suma wynosi: i wartości zmiennej sum.
- 3.5. Polecenia utworzone w poprzednim ćwiczeniu połącz w program obliczający sumę liczb całkowitych z przedziału od 1 do 10. Użyj konstrukcji while do przeprowadzenia pętli w trakcie obliczeń i inkrementacji wartości. Działanie pętli powinno się zakończyć, gdy zmienna x osiągnie wartość 11.
- 3.6. Utwórz pojedyncze polecenia w języku C, które wykonuje następujące zadania:
	- a) Pobranie za pomocą funkcji scanf() danych wejściowych w postaci liczby całkowitej dla zmiennej x. Skorzystaj ze specyfikatora konwersji %u.
	- b) Pobranie za pomocą funkcji scanf() danych wejściowych w postaci liczby całkowitej dla zmiennej y. Skorzystaj ze specyfikatora konwersji %u.
	- c) Przypisanie wartości 1 zmiennej i typu liczby całkowitej bez znaku.
	- d) Przypisanie wartości 1 zmiennej power typu liczby całkowitej bez znaku.
	- e) Mnożenie wartości zmiennych power i x oraz przypisanie wyniku zmiennej power.
	- f) Inkrementacja o 1 wartości zmiennej i.
	- g) Sprawdzenie w warunku konstrukcji while, czy wartość zmiennej i jest mniejsza lub równa y.
	- h) Wyświetlenie za pomocą funkcji printf() wartości zmiennej power w postaci liczby całkowitej bez znaku. Skorzystaj ze specyfikatora konwersji %u.
- 3.7. Wykorzystując polecenia z poprzedniego ćwiczenia, utwórz program w języku C, który będzie obliczał wartość x podniesioną do potęgi y. W tym programie należy zastosować konstrukcję while.
- 3.8. Odszukaj i usuń błędy w następujących fragmentach kodu:

```
a)
  while ( c \le 5 ) {
     product * = c;
     + + c:
b)
  scanf( "%.4f", &value );
c)
  if ( gender == 1 )
      puts( "kobieta" );
  else;
      puts( "mężczyzna" );
```
3.9. Na czym polega problem z przedstawioną tutaj konstrukcją iteracji while (przyjmij założenie, że z ma wartość 100), która jest przeznaczona do obliczenia sumy liczb całkowitych z przedziału od 100 do 1?

```
while (z \ge 0)
  sum += z;
```
#### **Odpowiedzi**

```
3.1.
```

```
a) algorytm
```
- b) struktura kontrolna
- c) sekwencji, wyboru, iteracji
- d) if-else
- e) polecenie złożone lub blok
- f) while
- g) oparta na liczniku, ewentualnie skończona
- h) wartownik

```
3.2.
        x = x + 1;x \leftarrow +1:
        ++x;
        x++;
3.3.
      a) product *= 2;b) product = product * 2;c)
         if ( count > 10 )
              puts( "Wartość count jest większa niż 10." );
     d)
         q %= divisor;
         q = q % divisor;
      e)
         printf( "%.2f", 123.4567 );
      Wyświetlona jest wartość 123,46.
      f)
         printf( "%.3f\n", 3.14159 );
      Wyświetlona jest wartość 3,142.
3.4.
      a) int sum, x;
      b) x = 1;
      c) sum = 0;
      d) sum += x; lub sum = sum + x;e) printf( "Suma wynosi: %d\n", sum );
3.5. Oto kod źródłowy programu:
   1// Obliczanie sumy liczb całkowitych z przedziału od 1 do 10
   2 #include <stdio.h>
   3
   4 int main( void )
   5 {
  6 unsigned int x = 1; // Inicjalizacja zmiennej x<br>7 unsigned int sum = 0; // Inicializacja zmienne
         unsigned int sum = 0; // Inicjalizacja zmiennej sum
   8
 9 while ( x \le 10 ) { // Pętla działa, dopóki wartość x jest mniejsza lub równa 10<br>10 sum += x: // Dodanie wartości x do sum
 10 sum += x; // Dodanie wartości x do sum<br>11 ++x; // Inkrementacia wartości zmiennej
 11 +x; // Inkrementacja wartości zmiennej x<br>12 \frac{1}{2} // Koniec petli while
         12 } // Koniec pętli while
 13
         printf( "Suma wynosi: %u\n", sum ); // Wyświetlenie obliczonej sumy
 15 } // Koniec funkcji main()
3.6.
      a) scanf( "%u", &x );
      b) scanf( "%u", &y );
      c) i = 1;d) power = 1;
      e) power *= x;f) ++i;
```

```
g) while (i \leq y)h) printf( "%d", power );
```
3.7. Oto kod źródłowy programu:

```
1// Podniesienie x do potęgi y
  2 #include <stdio.h>
  3
  4 int main( void )
  5 {
  6 printf( "%s", "Podaj pierwszą liczbę całkowitą: " );
  7 unsigned int x;
 8 scanf ( "%u", &x ); // Odczyt podanej przez użytkownika wartości dla zmiennej x<br>9 printf ( "%s", "Podai druga liczbe całkowita: " ):
         9 printf( "%s", "Podaj drugą liczbę całkowitą: " );
10 unsigned int y;
11 scanf( "%u", &y ); // Odczyt podanej przez użytkownika wartości dla zmiennej y
12
13 unsigned int i = 1:
14 unsigned int power = 1; // Określenie potęgi
15
16 while ( i <= y ) { // Pętla działa, dopóki wartość i jest mniejsza lub równa y<br>17 nower *= x: // Mnożenie wartości power przez x
17 power * = x; // Mnożenie wartości power przez x<br>18 + i: // Inkrementacia wartości zmiennej i
18 ++i; // Inkrementacja wartości zmiennej i<br>19 \frac{1}{2} // Koniec petli while
        19 } // Koniec pętli while
20
21 printf( "%u\n", power ); // Wyświetlenie obliczonej wartości
22 } // Koniec funkcji main()
```
3.8.

- a) Błąd: brak prawego nawiasu klamrowego w definicji pętli while.
- b) Poprawka: dodanie brakującego nawiasu po poleceniu ++c;.
- c) Błąd: określenie dokładności w specyfikatorze konwersji funkcji scanf().
- d) Poprawka: usunięcie .4 ze specyfikatora konwersji.
- e) Błąd: średnik umieszczony po poleceniu else w konstrukcji if-else powoduje powstanie błędu logicznego. W omawianym przypadku drugie wywołanie puts() zawsze będzie wykonywane. Poprawka: usunięcie średnika po poleceniu else.
- 3.9. Wartość z w pętli while nigdy się nie zmienia. To prowadzi do powstania pętli działającej w nieskończoność. Dla uniknięcia takiej pętli należy dekrementować wartość z, aby ostatecznie spadła do zera.

#### Ćwiczenia

3.10. Odszukaj i usuń błędy w następujących fragmentach kodu (uwaga: fragment kodu może zawierać więcej niż jeden błąd):

```
a)
  if ( aqe >= 65 ):
      puts( "Wartość zmiennej age musi być większa lub równa 65." );
  else
      puts( "Wartość zmiennej jest mniejsza niż 65." );
b)
  int x = 1, total;
  while ( x <= 10 ) {
     total += x;+x;}
```

```
\mathcal{C})
   While (x \le 100)total += x;+x;d)while (y > 0) {
      printf("\text{*d}\n", y);
      +y;\mathbf{I}
```
3.11. Uzupełnij puste pola w następujących zdaniach:

- a) Rozwiązanie dowolnego problemu polega na wykonaniu ciągu akcji w określonej
- b) Synonim procedury to
- c) Zmienna akumulująca sume wielu liczb to
- d) Wartość specjalna używana do wskazania zakończenia przekazywania danych nosi nazwe wartości  $\_\_\_\_\_\_\_\$ lub
- \_ to graficzny sposób przedstawienia algorytmu.  $(e)$
- f) Na schemacie blokowym kolejność, w której powinny być wykonywane kroki, jest wskazywana przez
- g) Symbol prostokąta odpowiada obliczeniom, które są przeprowadzane przez polecenia, lub operaciom wejścia-wyjścia wykonywanym przez wywołania do stane i funkcji biblioteki standardowej.
- h) Element zapisany w symbolu decyzji jest nazywany \_

3.12. Jaki będzie efekt działania przedstawionego tutaj programu?

```
1 #include \leqstdio.h>
 \mathfrak{p}3 int main(void)
 4 \left\{ \right.5
      unsigned int x = 1;
      unsigned int total = 0;
 6
 \overline{7}unsigned int y;
 \mathsf{R}9
     while ( x \le 10 ) {
10<sup>1</sup>y = x * x;printf( "%d\n", y );
1112
         total += y;13
          +x;14
     } // Koniec pętli while
15
16
       printf( "Wartość całkowita wynosi %d\n", total);
17 } // Koniec funkcji main()
```
3.13. Utwórz pojedyncze polecenia pseudokodu, które wykonują następujące zadania:

a) Wyświetlenie komunikatu Podaj dwie liczby.

- b) Przypisanie zmiennej p sumy wartości zmiennych x, y i z.
- c) Sprawdzenie w konstrukcji i f-el se nastepującego warunku: wartość bieżąca zmiennej m jest większa niż dwukrotna wartość bieżąca zmiennej v.
- d) Pobranie z klawiatury wartości dla zmiennych s, r i t.

#### 3.14. Przygotuj w pseudokodzie algorytmy dla następujących zadań:

- a) Pobranie dwóch liczb wpisanych przez użytkownika za pomocą klawiatury, obliczenie ich sumy i wyświetlenie wyniku.
- b) Pobranie dwóch liczb wpisanych przez użytkownika za pomocą klawiatury, ustalenie większej z nich (o ile są różne) i wyświetlenie jej na ekranie.
- c) Pobranie wpisanych przez użytkownika za pomocą klawiatury serii liczb dodatnich, obliczenie ich sumy, a następnie wyświetlenie jej na ekranie. Przyjmij założenie, że -1 to wartość wartownika oznaczająca "koniec danych".
- 3.15. Wskaż, które z przedstawionych tutaj zdań są prawdziwe, a które fałszywe. Jeżeli zdanie uznasz za fałszywe, uzasadnij odpowiedź.
	- a) Doświadczenie pokazuje, że najtrudniejszym etapem rozwiązywania problemu jest opracowanie działającego programu w języku C.
	- b) Wartość wartownika musi być wartością, której nie będzie można pomylić z akceptowaną wartością danych wejściowych.
	- c) Linie schematu blokowego wskazują akcje do wykonania.
	- d) Warunek zapisany w symbolu decyzji zawsze zawiera operator arytmetyczny, np. +, -, \*, / i %.
	- e) W technice "od początku do końca, stopniowe udoskonalanie" każdy etap udoskonalania w pełni przedstawia dany algorytm.

#### *Dla ćwiczeń od 3.16 do 3.20 wykonaj następujące kroki:*

- 1. Zapoznaj się z problemem.
- 2. Przygotuj algorytm za pomocą pseudokodu oraz techniki "od początku do końca, stopniowe udoskonalanie".
- 3. Utwórz program w języku C.
- 4. Przetestuj program, usuń ewentualne błędy, a następnie go uruchom.
- 3.16. *(Zasięg pojazdu)* Kierowcy zastanawiają się, ile kilometrów mogą pokonać po zatankowaniu samochodu do pełna. Pewien kierowca zebrał trochę danych, zapisując liczbę przejechanych kilometrów i ilość paliwa nalanego do zbiornika w trakcie każdego tankowania. Opracuj program pobierający dane wejściowe w postaci liczby przejechanych kilometrów i liczby litrów zatankowanego paliwa. Program powinien obliczyć i wyświetlić liczbę kilometrów przejechanych na litrze paliwa. Po przetworzeniu wszystkich danych wejściowych program powinien obliczyć i wyświetlić połączone zużycie paliwa uwzględniające wszystkie podane tankowania. Oto przykładowe dane wygenerowane przez taki program:

```
Podaj zużycie paliwa (-1 kończy program): 12.8
Podaj liczbę przejechanych kilometrów: 287
Liczba kilometrów przejechanych na litrze paliwa wynosi 22.421875
Podaj zużycie paliwa (-1 kończy program): 10.3
Podaj liczbę przejechanych kilometrów: 200
Liczba kilometrów przejechanych na litrze paliwa wynosi 19.417475
Podaj zużycie paliwa (-1 kończy program): 5
Podaj liczbę przejechanych kilometrów: 120
Liczba kilometrów przejechanych na litrze paliwa wynosi 24.000000
Podaj zużycie paliwa (-1 kończy program): -1
```
Średnia liczba kilometrów przejechanych na litrze paliwa wynosi 21.601423

- 3.17. *(Kalkulator limitu kredytowego)* Opracuj program w języku C pozwalający ustalić w trakcie zakupu, czy dana transakcja spowoduje przekroczenie limitu dostępnego dla klienta. Dysponujesz następującymi danymi każdego klienta:
	- a) numer konta,
	- b) saldo na początku miesiąca,
	- c) całkowita liczba transakcji klienta w danym miesiącu,
	- d) całkowita kwota kredytu wykorzystana przez klienta w danym miesiącu,

e) dostępny limit kredytowy.

Program powinien pobrać niezbędne dane wejściowe, obliczyć nowe saldo (wynosi ono obecne saldo + obciążenie – limit kredytowy) i ustalić, czy nowe saldo będzie wyższe niż limit kredytowy przyznany klientowi. Jeżeli tak, program powinien wyświetlić numer konta klienta, wysokość przyznanego mu limitu kredytowego, wysokość nowego salda i komunikat "Przekroczono limit kredytowy". Oto przykładowe dane wygenerowane przez taki program:

```
Podaj numer konta (-1 kończy program): 100
Podaj saldo początkowe: 5394.78
Podaj sumę wszystkich obciążeń: 1000.00
Podaj sumę wszystkich uznań: 500.00
Podaj wysokość limitu kredytowego: 5500.00
Numer konta: 100
Wysokość limitu kredytowego: 5500.00
Saldo: 5894.78
Przekroczono limit kredytowy.
Podaj numer konta (-1 kończy program): 200
Podaj saldo początkowe: 1000.00
Podaj sumę całkowitą wszystkich obciążeń: 123.45
Podaj sumę całkowitą wszystkich uznań: 321.00
Podaj wysokość limitu kredytowego: 1500.00
Podaj numer konta (-1 kończy program): 300
Podaj saldo początkowe: 500.00
Podaj sumę całkowitą wszystkich obciążeń: 274.73
Podaj sumę całkowitą wszystkich uznań: 100.00
Podaj wysokość limitu kredytowego: 800.00
Podaj numer konta (-1 kończy program): -1
```
3.18. *(Prowizja od sprzedaży)* Wynagrodzenie handlowca w pewnej dużej firmie chemicznej jest oparte na prowizji od sprzedaży. Handlowiec otrzymuje 200 zł tygodniowo plus 9% od wypracowanej wielkości sprzedaży w danym tygodniu. Na przykład jeśli w danym tygodniu handlowiec sprzeda produkty za kwotę 5000 zł, wówczas otrzyma 200 zł plus 9% od 5000 zł, czyli razem 650 zł. Opracuj program pobierający od użytkownika wielkość sprzedaży w poprzednim tygodniu, a następnie obliczający wynagrodzenie handlowca. Jednorazowo program ma przetwarzać dane dotyczące tylko jednego handlowca. Oto przykładowe dane wygenerowane przez taki program:

Podaj wyrażoną w złotych wielkość sprzedaży (-1 kończy program): **5000.00** Wynagrodzenie wynosi: 650.00 zł

Podaj wyrażoną w złotych wielkość sprzedaży (-1 kończy program): **1234.56** Wynagrodzenie wynosi: 311.11 zł

Podaj wyrażoną w złotych wielkość sprzedaży (-1 kończy program): **-1**

3.19. *(Kalkulator odsetek)* Odsetki kredytu można obliczyć za pomocą następującego wzoru:

odsetki = kwota \* oprocentowanie \* dni / 365;

W tym wzorze oprocentowanie jest podawane w skali rocznej, stąd dzielenie przez 365 dni. Opracuj program pobierający dane o kilku pożyczkach, a następnie obliczający i wyświetlający odsetki dla każdej z nich. Oto przykładowe dane wygenerowane przez taki program:

```
Podaj kwotę pożyczki (-1 kończy program): 1000.00
Podaj wysokość oprocentowania: .1
Podaj wyrażony w dniach okres pożyczki: 365
Odsetki wynoszą 100.00 zł
```

```
Podaj kwotę pożyczki (-1 kończy program): 1000.00
Podaj wysokość oprocentowania: .08375
Podaj wyrażony w dniach okres pożyczki: 224
Odsetki wynoszą 51.40 zł
Podaj kwotę pożyczki (-1 kończy program): -1
```
3.20. *(Kalkulator wynagrodzenia)* Opracuj program obliczający wynagrodzenie dla każdego pracownika firmy. Dla pierwszych 40 godzin stawka godzinowa jest standardowa, dla kolejnych zaś jest półtora raza wyższa. Otrzymujesz listę pracowników firmy, liczbę przepracowanych godzin w poprzednim tygodniu oraz stawkę godzinową każdego pracownika. Program powinien pobierać informacje dla każdego pracownika, a następnie obliczać i wyświetlać jego wynagrodzenie. Oto przykładowe dane wygenerowane przez taki program:

```
Podaj liczbę przepracowanych godzin (-1 kończy program): 39
Podaj stawkę godzinową pracownika (0,00 zł): 10.00
Wynagrodzenie wynosi 390.00 zł
Podaj liczbę przepracowanych godzin (-1 kończy program): 40
Podaj stawkę godzinową pracownika (0,00 zł): 10.00
Wynagrodzenie wynosi 400.00 zł
Podaj liczbę przepracowanych godzin (-1 kończy program): 41
Podaj stawkę godzinową pracownika (0,00 zł): 10.00
Wynagrodzenie wynosi 415.00 zł
Podaj liczbę przepracowanych godzin (-1 kończy program): -1
```
- 3.21. *(Predekrementacja kontra postdekrementacja)* Utwórz program przedstawiający na podstawie operatora -- różnice między predekrementacją i postdekrementacją.
- 3.22. *(Liczby w pętli)* Utwórz program wykorzystujący pętlę do wyświetlenia w jednym wierszu rozdzielonych trzema spacjami liczb od 1 do 10.
- 3.23. *(Największa liczba)* Proces wyszukiwania największej liczby (np. wartości maksymalnej w grupie liczb) jest dość często stosowany w aplikacjach komputerowych. Na przykład program określający najlepszego pracownika będzie pobierał liczbę produktów sprzedanych przez poszczególnych handlowców. Ten, który sprzedał najwięcej produktów, zostaje zwycięzcą. Utwórz najpierw pseudokod i później na jego podstawie program pobierający serię 10 liczb nieujemnych, a następnie ustalający i wyświetlający największą z nich. Podpowiedź: program powinien wykorzystać następujące zmienne:

counter — licznik odliczający do 10 (służy do monitorowania liczby podanych wartości i ustalenia, czy wszystkie zostały przetworzone);

number — aktualny numer wprowadzanej wartości;

largest — największa znaleziona dotychczas wartość.

3.24. *(Tabelaryczne dane wyjściowe)* Utwórz program używający pętli do wyświetlenia przedstawionej tutaj tabeli wartości. Do rozdzielenia kolumn tabulatorami wykorzystaj w funkcji printf()sekwencję sterującą \t.

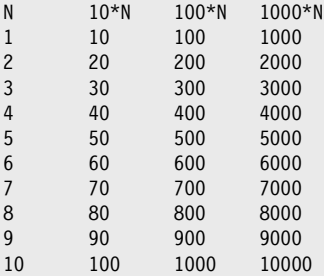

3.25. *(Tabelaryczne dane wyjściowe)* Utwórz program używający pętli do wyświetlenia przedstawionej tutaj tabeli wartości:

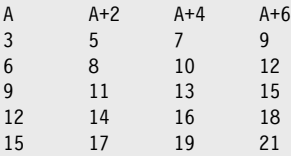

- 3.26. *(Dwie największe liczby)* Korzystając z rozwiązania podobnego do zastosowanego w ćwiczeniu 3.23, wyszukaj dwie największe wartości w grupie dziesięciu liczb. (Uwaga: podawane liczby powinny być unikatowe).
- 3.27. *(Weryfikacja danych wejściowych użytkownika)* Zmodyfikuj program przedstawiony na listingu 3.5, aby przeprowadzał sprawdzanie danych wejściowych użytkownika. Jeżeli zostanie podana wartość inna niż 1 lub 2, program nie powinien jej przyjąć i powinien poprosić o podanie prawidłowej.
- 3.28. Jaki będzie wynik działania tego programu?

```
 1 #include <stdio.h>
  2
  3 int main( void )
  4 {
  5 unsigned int count = 1; // Inicjalizacja zmiennej count
  6
  7 while ( count <= 10 ) { // Iteracja ma się odbyć 10 razy
  8
9 // Wyświetlenie wiersza tekstu<br>10 buts ( count % 2 ? "****"
          puts( count % 2 ? "****" : "++++++++" );
11 ++count; // Inkrementacja zmiennej count
       12 } // Koniec pętli while
13 } // Koniec funkcji main()
```
3.29. Jaki będzie wynik działania tego programu?

```
 1 #include <stdio.h>
  2
  3 int main( void )
  4 {
  5 unsigned int row = 10; // Inicjalizacja zmiennej row
  6
  7 while ( row >= 1 ) { // Pętla działa, dopóki wartość row nie będzie mniejsza niż 1
           unsigned int column = 1; // Przypisanie zmiennej column wartości 1 na początku iteracji
  9
10 while ( column <= 10 ) { // Iteracja ma się odbyć 10 razy<br>11 marti ( "%s", row % ? ? "<"; ">" ); // Dane wviśc
11 printf( \frac{1}{85}", row \frac{1}{8} 2 ? \frac{1}{5}" \frac{1}{2}"); // Dane wyjściowe
12 ++column; // Inkrementacja zmiennej column
           13 } // Koniec wewnętrznej konstrukcji while
14
15 --row; // Dekrementacja zmiennej row<br>16 muts ("") : // Rozpoczecie nowego wi
16 puts( "" ); // Rozpoczęcie nowego wiersza danych wyjściowych
        17 } // Koniec zewnętrznej konstrukcji while
18 } // Koniec funkcji main()
```
3.30. *(Zapomniany blok else)* Określ dane wyjściowe dla każdego z przedstawionych tutaj przypadków przy założeniu, że wartość x wynosi 9, a wartość y wynosi 11, a także gdy wartość x wynosi 11, a wartość y wynosi 9. Kompilator ignoruje wcięcia w kodzie programu w C. Ponadto kompilator zawsze powiązuje blok else z wcześniejszym poleceniem if, o ile nie nakażesz inaczej przez użycie nawiasu klamrowego, {}. Ponieważ na początku możesz nie wiedzieć, które polecenia if i else

do siebie pasują, jest to określane mianem problemu zapomnianego bloku else. Usunęliśmy wcięcia w przedstawionych fragmentach kodu, aby wyzwanie stało się nieco trudniejsze. (Podpowiedź: zastosuj poznane dotychczas konwencje wcięć).

```
a)
  if ( x < 10 )
  if ( y > 10 )
  puts( "*****" );
  else
  puts( "#####" );
  puts( "$$$$$" );
b)
  if (x < 10) {
  if (y > 10)puts( "*****" );
  }
  else {
  puts( "#####" );
  puts( "$$$$$" );
  }
```
3.31. *(Kolejny problem zapomnianego bloku else)* Zmodyfikuj przedstawiony tutaj fragment kodu w taki sposób, aby generować podane dane wyjściowe. Wykorzystaj prawidłowe techniki wcięć. Nie wolno wprowadzać żadnych zmian poza dodaniem nawiasów. Kompilator ignoruje wcięcia w kodzie programu. Usunęliśmy wcięcia w przedstawionych fragmentach kodu, aby wyzwanie stało się nieco trudniejsze. (Podpowiedź: może się zdarzyć, że nie trzeba będzie wprowadzać żadnych modyfikacji).

```
if ( y == 8 )
 if (x == 5)
  puts( "@@@@@" );
  else
  puts( "#####" );
  puts( "$$$$$" );
  puts( "&&&&&" );
a) Jeżeli x = 5 i y = 8, to zostaną wygenerowane następujące dane wyjściowe:
   @@@@@
  $$$$$
   &&&&&
b) Jeżeli x = 5 i y = 8, to zostaną wygenerowane następujące dane wyjściowe:
   @@@@@
c) Jeżeli x = 5 i y = 8, to zostaną wygenerowane następujące dane wyjściowe:
   @@@@@
   &&&&&
d) Jeżeli x = 5 i y = 7, to zostaną wygenerowane następujące dane wyjściowe:
   #####
   $$$$$
```
3.32. *(Wypełniony kwadrat z gwiazdek)* Utwórz program pobierający dane wejściowe w postaci długości boku kwadratu, a następnie generujący na tej podstawie wypełniony kwadrat z gwiazdek. Program powinien obsługiwać kwadraty o wielkości boku w przedziale od 1 do 20. Na przykład jeśli bok kwadratu zostanie podany jako 4, program powinien wygenerować następujące dane wyjściowe:

&&&&&

```
****
****
****
****
```
- 3.33. *(Pusty kwadrat z gwiazdek)* Zmodyfikuj program utworzony w ćwiczeniu 3.32 w taki sposób, aby wyświetlał pusty kwadrat. Na przykład jeśli bok kwadratu zostanie podany jako 5, program powinien wygenerować następujące dane wyjściowe:
	- \*\*\*\*\* \* \* \* \* \* \* \*\*\*\*\*
- 3.34. *(Palindrom)* Palindrom to liczba lub tekst, które brzmią tak samo podczas odczytu zarówno od przodu, jak i od tyłu. Na przykład każda z następujących liczb jest palindromem: 12321, 55555, 45554, 11611. Utwórz program odczytujący pięciocyfrową liczbę całkowitą i określający, czy jest ona palindromem. (Podpowiedź: użyj operatorów dzielenia i reszty z dzielenia do podziału grupy na poszczególne cyfry).
- 3.35. *(Odpowiednik dziesiętny liczby binarnej)* Utwórz program pobierający dane wejściowe w postaci liczby całkowitej (maksymalnie pięciocyfrowej) składającej się tylko z zer i jedynek (tzw. liczba binarna), a następnie wyświetlający jej dziesiętny odpowiednik. (Podpowiedź: operatorów dzielenia i reszty z dzielenia użyj do pobierania cyfr liczby binarnej pojedynczo, od prawej do lewej strony. Podobnie jak w systemie dziesiętnym, w którym pierwsza cyfra po prawej stronie ma wartość 1, druga ma wartość 10, trzecia 100, czwarta 1000 itd., w systemie binarnym pierwsza cyfra po prawej ma wartość 1, druga ma wartość 2, trzecia 4, czwarta 8 itd. Dlatego liczbę dziesiętną 234 można zinterpretować jako  $4 * 1 + 3 * 10 + 2 * 100$ . Dziesiętny odpowiednik liczby binarnej 1101 to  $1 * 1 + 0 * 2 + 1 * 4 + 1 * 8$ , czyli  $1 + 0 + 4 + 8$ , czyli 13).
- 3.36. *(Jak szybko działa Twój komputer?)* W jaki sposób można określić faktyczną szybkość działania komputera? Utwórz program z pętlą while przeprowadzającą iterację od 1 do 1 000 000 000 w kroku co 1. Po każdym osiągnięciu wielokrotności 100 000 program powinien wyświetlić tę liczbę na ekranie. Użyj zegarka do sprawdzenia, ile czasu potrzebuje Twój komputer na wykonanie 100 milionów iteracji tej pętli.
- 3.37. *(Wielokrotność liczby 10)* Utwórz program wyświetlający 100 gwiazdek, jedna po drugiej. Po każdych dziesięciu program powinien wyświetlić znak nowego wiersza. (Podpowiedź: odliczaj od 1 do 100. Operator reszty z dzielenia wykorzystaj do ustalenia, czy wartość licznika jest wielokrotnością liczby 10).
- 3.38. *(Zliczanie siódemek)* Utwórz program pobierający (maksymalnie pięciocyfrową) liczbę całkowitą, a następnie określający, ile znajduje się w niej siódemek.
- 3.39. *(Wzorzec szachownicy utworzonej z gwiazdek)* Utwórz program wyświetlający z gwiazdek następujący wzorzec szachownicy:

```
* * * * * * * *
  * * * * * * * *
* * * * * * * *
  * * * * * * * *
* * * * * * * *
  * * * * * * * *
* * * * * * * *
  * * * * * * * *
```
Program ma korzystać tylko z trzech poleceń generujących dane wyjściowe:

```
printf( "%s", "* " );
printf( "%s", " " );
puts( "" ); // Wygenerowanie znaku nowego wiersza
```
- 3.40. *(Wielokrotność liczby 2 w pętli działającej w nieskończoność)* Utwórz program wyświetlający w nieskończoność wielokrotności liczby 2, czyli 2, 4, 8, 16, 32, 64 itd. Pętla nigdy nie powinna zostać zakończona (czyli działa w nieskończoność). Co się stanie po uruchomieniu tego programu?
- 3.41. *(Średnica, obwód i pole okręgu)* Utwórz program pobierający promień okręgu (w postaci wartości typu float), a następnie wyświetlający średnicę, obwód i pole okręgu. Dla pi wykorzystaj stałą wartość 3,14159.
- 3.42. Na czym polega problem z przedstawionym tutaj poleceniem? Zmodyfikuj je w taki sposób, aby osiągnąć efekt zamierzony przez programistę.

printf(  $"%d", ++( x + y )$  );

- 3.43. *(Krawędzie trójkąta)* Utwórz program pobierający trzy niezerowe wartości w postaci liczb całkowitych, a następnie ustalający i wyświetlający, czy mogą one przedstawiać krawędzie trójkąta.
- 3.44. *(Krawędzie trójkąta prostokątnego)* Utwórz program pobierający trzy niezerowe wartości w postaci liczb całkowitych, a następnie ustalający i wyświetlający, czy mogą one przedstawiać krawędzie trójkąta prostokątnego.
- 3.45. *(Silnia)* Silnia dla nieujemnej liczby całkowitej *n* jest zapisywana jako *n!* i definiowana następująco:

```
n! = n * (n - 1) * (n - 2) * ... * 1 (dla wartości n większej lub równej 1)
```
i

 $n! = 1$  (dla  $n = 0$ )

Na przykład 5! = 5 \* 4 \* 3 \* 2 \* 1, czyli 120.

- a) Utwórz program pobierający nieujemną liczbę całkowitą, a następnie obliczający i wyświetlający jej silnię.
- b) Utwórz program obliczający wartość stałej matematycznej e za pomocą następującego wzoru:

$$
e = 1 + \frac{1}{1!} + \frac{1}{2!} + \frac{1}{3!} + \dots
$$

c) Utwórz program obliczający wartość e<sup>x</sup> za pomocą następującego wzoru:

$$
e^{x} = 1 + \frac{x}{1!} + \frac{x^{2}}{2!} + \frac{x^{3}}{3!} + \dots
$$

#### To robi różnicę

- 3.46. *(Kalkulator wzrostu populacji na świecie)* Odszukaj w internecie informacje o aktualnej wielkości populacji na świecie i stopniu jej corocznego wzrostu. Utwórz aplikację pobierającą dane wejściowe w postaci odszukanych przez Ciebie informacji, a następnie wyświetlającą oszacowaną populację na świecie za rok, dwa, trzy, cztery i pięć lat.
- 3.47. *(Kalkulator docelowej częstości rytmu serca)* Podczas ćwiczeń korzysta się z monitora pokazującego rytm serca, aby mieć pewność, że pozostanie on w bezpiecznych granicach zalecanych przez trenerów i lekarzy. Zgodnie z amerykańskim stowarzyszeniem AHA, maksymalna częstość rytmu serca na minutę to 220 minus wiek podany w latach. Docelowa częstość rytmu serca to wartość w przedziale od 50% do 85% maksimum. (Uwaga: ten wzór został podany przez stowarzyszenie AHA. Maksymalna i docelowa częstość rytmu serca będą zależały m.in. od ogólnej kondycji zdrowotnej pacjenta, sprawności fizycznej, płci itd. Zawsze należy skonsultować się z lekarzem lub<br>wykwalifikowanym trenerem przed przystapieniem do wykonywania lub modyfikowania programu ćwiczeń). Utwórz program pobierający datę urodzenia użytkownika i datę bieżącą (dzień, miesiąc<br>i rok), a pastepnie obliczający i wyświetlający na ekranie wiek użytkownika (w latach) oraz i rok), a następnie obliczający i wyświetlający na ekranie wiek użytkownika (w latach) oraz maksymalną i docelową częstość rytmu serca.

3.48. *(Zapewnienie prywatności dzięki kryptografii)* Szybki rozwój komunikacji internetowej i magazynowania danych w komputerach połączonych z internetem skutkuje wzrostem zagrożenia dla prywatności użytkowników. Kryptografia zajmuje się kodowaniem danych w taki sposób, aby uzyskanie nieuprawnionego dostępu do danych było utrudnione (a najlepiej, dzięki zaawansowanym technikom szyfrowania, niemożliwe). W tym ćwiczeniu zajmiesz się prostym schematem szyfrowania i deszyfrowania danych. Firma chce wysyłać dane przez internet i zleciła Ci opracowanie programu szyfrującego, aby informacje mogły być przekazywane w znacznie bezpieczniejszy sposób. Wszystkie dane przeznaczone do wysłania mają postać czterocyfrowych liczb. Aplikacja ma pobrać liczbę wpisaną przez użytkownika, a następnie zaszyfrować ją w następujący sposób: każda cyfra ma zostać zastąpiona wynikiem dodania do niej 7 i pobrania reszty z dzielenia przez 10, później cyfry pierwsza i trzecia oraz druga i czwarta mają być zamienione miejscami, a na końcu program ma wyświetlić zaszyfrowaną liczbę. Utwórz również oddzielny program, który ma pobrać zaszyfrowaną liczbę i ją odszyfrować (przez odwrócenie procesu szyfrowania) na postać pierwotnej liczby. (Projekt opcjonalny: w solidnych aplikacjach produkcyjnych stosowane są znacznie silniejsze techniki szyfrowania niż przedstawiona w rozdziale. Poszukaj w internecie informacji o kryptografii klucza publicznego oraz o stosowanym w PGP (ang. Pretty Good Privacy) schemacie klucza publicznego. Możesz również poczytać o schemacie RSA, który jest dość powszechnie stosowany w solidnych aplikacjach produkcyjnych).

# PROGRAM PARTNERSKI **GRUPY HELION -**

# 1. ZAREJESTRUJ SIĘ<br>2. PREZENTUJ KSIĄŻKI

 $\blacksquare$ 

Zmień swoją stronę WWW w działający bankomat!

Dowiedz się więcej i dołącz już dzisiaj! http://program-partnerski.helion.pl

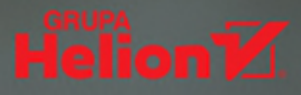

## C: UCZ SIĘ OD NAJLEPSZYCH I PROGRAMUJ JAK MISTRZ!

Początki programowania bywają trudne, jednak jest to bardzo ważny czas dla programisty. Od tego, jakich nabierze nawyków, w jakim stopniu opanuje zasady tworzenia bezpiecznego kodu i na ile bedzie przestrzegał dobrych praktyk, naprawdę wiele zależy. Konieczne jest również dogłębne zrozumienie takich podstaw informatyki jak działanie procesora, zarzadzanie pamięcią, watki czy działanie kompilatora. Okazuje się, że skuteczne przyswojenie podstaw jest zadaniem bardzo trudnym, ale wyjątkowo ważnym i odpowiedzialnym - zarówno dla ucznia, jak i nauczyciela.

To ósme, zaktualizowane i uzupełnione wydanie znakomitego podrecznika przeznaczonego dla adeptów języka C i ich nauczycieli. Zawiera doskonałe wprowadzenie do C oraz inżynierii oprogramowania. Materiał zamieszczony w książce jest aktualny i zgodny z nowoczesnymi zasadami pracy. Obszernie wyjaśniono tu zasady tworzenia i działania kodu, a także zagadnienia związane z typami danych, funkcjami, tablicami, operacjami na bitach, wyliczeniami, praca na plikach i innymi kwestiami ważnymi z punktu widzenia funkcjonalności, wydajności i bezpieczeństwa kodu. To pozycja oparta na zasadach nowoczesnej dydaktyki - zawiera mnóstwo przydatnych przykładów, ćwiczeń, wskazówek i podsumowań. Poszczególne koncepcje wyjaśniono z użyciem pseudokodu, algorytmów i schematów, dzięki czemu zrozumienie języka C staje się dużo łatwiejsze.

#### W tej książce między innymi:

- obszerne omówienie jezyka C  $\bullet$
- funkcie wprowadzone w standardach C99 i C11 ٠
- zasady bezpiecznego programowania ٠
- testy i debugowanie kodu ٠
- kwestie wydajności a wielowątkowość i systemy wielordzeniowe о
- zasady programowania zorientowanego obiektowo: wprowadzenie do C++

Paul Deitel jest dyrektorem w firmie Deitel & Associates, Inc. Uczył programowania w ramach współpracy z firmami: Cisco, IBM, Siemens, Sun Microsystems, Dell, Lucent Technologies, NASA. Boeing, Puma, iRobot i wieloma innymi. Jest współautorem wielu podreczników programowania.

Dr Harvey Deitel jest prezesem Deitel & Associates, Inc. Informatyka zaimuje się od ponad piećdziesieciu lat. Jest autorem i współautorem licznych podręczników oraz świetnym dydaktykiem. Opracował setki kursów dla instytucji edukacyjnych, firm, urzędów i wojska.

#### Publikacje Deitelów są rozpoznawane na całym świecie i były tłumaczone na wiele języków.

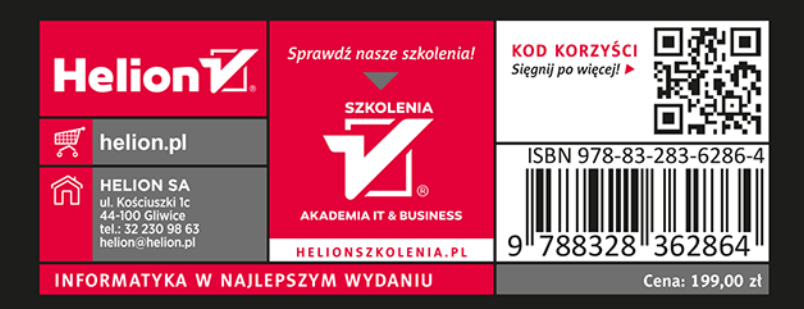

### PEARSON ALWAYS LEARNING